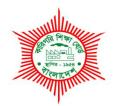

# BANGLADESH TECHNICAL EDUCATION BOARD Agargaon, Sher-E-Bangla Nagar Dhaka-1207.

# 04-YEAR DIPLOMA IN ENGINEERING CURRICULUM COURSE STRUCTURE & SYLLABUS (PROBIDHAN-2022)

## GRAPHIC DESIGN TECHNOLOGY TECHNOLOGY CODE: 96

**4<sup>TH</sup> SEMESTER** 

(Effective from 2022-2023 Academic Sessions)

#### DIPLOMA IN ENGINEERING CURRICULUM COURSE STRUCTURE

#### (PROBIDHAN-2022)

#### TECHNOLOGY NAME: GRAPHIC DESIGN TECHNOLOGY (96)

#### (4<sup>TH</sup> SEMESTER)

|                                 |       | Subject                   |        | Period Per Week |    | Marks Distribution |                   |       |                      |       |       |       |
|---------------------------------|-------|---------------------------|--------|-----------------|----|--------------------|-------------------|-------|----------------------|-------|-------|-------|
| Sl.<br>No.                      |       |                           |        |                 |    | Theory             | Theory Assessment |       | Practical Assessment |       | ent   | Grand |
|                                 | Code  | Name                      | Theory | Practical       |    | Continuous         | Final             | Total | Continuous           | Final | Total | Total |
| 1                               | 25841 | Accounting                | 2      | -               | 2  | 40                 | 60                | 100   | -                    | -     | -     | 100   |
| 2                               | 29041 | Environmental Studies     | 2      | 3               | 3  | 40                 | 60                | 100   | 25                   | 25    | 50    | 150   |
| 3                               | 29541 | Screen Printing           | 2      | 6               | 4  | 40                 | 60                | 100   | 50                   | 50    | 100   | 200   |
| 4                               | 29542 | Safety and Maintenance    | 2      | 3               | 3  | 40                 | 60                | 100   | 25                   | 25    | 50    | 150   |
| 5                               | 29641 | Image Carrier Preparation | 2      | 3               | 3  | 40                 | 60                | 100   | 25                   | 25    | 50    | 150   |
| 6                               | 29642 | Graphic Design-II         | 2      | 3               | 3  | 40                 | 60                | 100   | 25                   | 25    | 50    | 150   |
| 7                               | 29643 | Video and Sound Editing   | 2      | 3               | 3  | 40                 | 60                | 100   | 25                   | 25    | 50    | 150   |
|                                 | Total |                           | 14     | 21              | 21 | 280                | 420               | 700   | 175                  | 175   | 350   | 1,050 |
|                                 |       | Total Period              |        | 35              |    |                    |                   |       |                      |       |       |       |
| Theory: Practical (Ratio) 40.0% |       |                           | 60.0%  |                 |    |                    |                   |       |                      |       |       |       |

| Subject code | Subject Name | Period per week |   | Credit |  |
|--------------|--------------|-----------------|---|--------|--|
|              |              | Т               | Р | С      |  |
| 25841        | Accounting   | 2               | 0 | 2      |  |

| Rationale                            | All diploma graduate will work in any institution or organization or<br>will be an employer this subject knowledgable skill and attitude<br>will health the studies to make appropriate decision for their<br>professional life. This subject will cover the topics like<br>informationtechnology, Evaluation of an organization, journal<br>entry system, cash book analysisand Income Tax.                                                                                                    |
|--------------------------------------|----------------------------------------------------------------------------------------------------|
| Learning<br>Outcome<br>(Theoretical) | <ul> <li>After undergoing the subject, student will be able to:</li> <li>Describe accounting concept</li> <li>Describe transaction analysis</li> <li>Describe accounting entry system.</li> <li>Explain the accounts of debit and credit</li> <li>Interpret the journal entry system.</li> <li>Evalute the balance of ledger.</li> <li>Describe the cash book analysis.</li> <li>Evaluate of trial balance</li> <li>Expain the financial statement</li> <li>Describe income tax assesment.</li> </ul> |

## **Detailed Syllabus (Theory)**

| Unit | Topics with contents                                                                                                    | Class<br>(1 Period) | Fina<br>I<br>Mar<br>ks |
|------|----------------------------------------------------------------------------------------------------|---------------------|------------------------|
| 1.   | CONCEPT OF ACCOUNTING                                                                                                    |                     | -                      |
|      | 1.1 Define accounting.                                                                                                    |                     |                        |
|      | 1.2 State the objectives of accounting.                                                                                      | 2                   | 3                      |
|      | 1.3 State the advantages of accounting.                                                                                      |                     |                        |
|      | 1.4 State the necessity and scope of accounting.                                                                             |                     |                        |
| 2.   | TRANSACTION ANALYSIS                                                                                                    |                     |                        |
|      | 2.1 Define transaction.                                                                                                    |                     |                        |
|      | 2.2 Define business transaction.                                                                                             | 2                   | 3                      |
|      | 2.3Describe the Characteristics of Transaction.                                                                              |                     |                        |
|      | 2.4Discuss the different types of Transaction.                                                                               |                     |                        |
| 3.   | ENTRY SYSTEM OF ACCOUNTING                                                                                                   |                     |                        |
|      | 3.1 Define single and double entry system.                                                                                   |                     |                        |
|      | 3.2 Discuss the principles of double entry system.                                                                           |                     |                        |
|      | 3.3 Justify whether double entry system is an improvement                                                                    | 1                   | 3                      |
|      | over the single-entry system.                                                                                                |                     |                        |
|      | 3.4 Distinguish between single entry and double entry                                                                        |                     |                        |
|      | system of accounting                                                                                                    |                     |                        |
| 4.   | CONCEPT OF ACCOUNTS                                                                                                    |                     |                        |
|      | 4.1 Define accounts.                                                                                                    |                     |                        |
|      | 4.2 State the objectives of accounts.                                                                                        |                     |                        |
|      | 4.3 Illustrate different type of accounts.                                                                                   | 2                   | 3                      |
|      | 4.4 State the golden rules of accounting.                                                                                    | 2                   | 5                      |
|      | 4.5 State the rules for debit and credit in each class of                                                                    |                     |                        |
|      | accounts.                                                                                                    |                     |                        |
|      | 4.6 Define accounting cycle.                                                                                                 |                     |                        |
| 5.   | JOURNAL ENTRY SYSTEM                                                                                                    |                     |                        |
|      | 5.1 Define journal.                                                                                                    |                     |                        |
|      | 5.2 State the objective of journal.                                                                                          | 4                   | 10                     |
|      | 5.3 Mention the various names of journal.                                                                                    |                     | 10                     |
|      | 5.4 Prepare the form of journal entry system.                                                                                |                     |                        |
|      | 5.5 Solve the problem related journal entry system.                                                                          |                     |                        |
| 6.   | LEDGER                                                                                                    |                     |                        |
|      | 6.1 Define ledger                                                                                                    |                     |                        |
|      | 6.2 Interpret the form of ledger                                                                                             |                     | -                      |
|      | 6.3 Distinguish between journal and ledger                                                                                   | 2                   | 3                      |
|      | 6.4 Explain "ledger is called the king of all books of                                                                       |                     |                        |
|      | accounts"                                                                                                    |                     |                        |
|      | 6.5 Prepare ledger from given transaction                                                                                    |                     |                        |
| 7.   | CASH BOOK ANALYSIS                                                                                                    |                     |                        |
|      | 7.1 Define cash book.                                                                                                    |                     |                        |
|      | 7.2 Classifycash book.                                                                                                    | 4                   | 10                     |
|      | 7.3 Explain cash book as both journal and ledger.                                                                            | 4                   | 10                     |
|      | 7.4 Explain the different types of discount.                                                                                 |                     |                        |
|      | 7.5 Prepare different types of cash books from given                                                                         |                     |                        |
| 0    | transactions showing balances. TRIAL BALANCE ANALYSIS                                                                        |                     |                        |
| 8.   | 8.1 Define trial balance.                                                                                                    |                     |                        |
|      |                                                                                                    | 3                   | 3                      |
|      | <ul><li>8.2 State the objective of a trial balance.</li><li>8.3 Mentiion the reasonnon-agreement of trial balance.</li></ul> | 5                   | 3                      |
|      | 8.4 Prepare trial balance from given balance.                                                                                |                     |                        |
| 0    | FINAL ACCOUNTS                                                                                                    | 10                  | 20                     |
| 9.   |                                                                                                    | 10                  | 20                     |

|     | Total                                                                                                    | 32 | 60 |
|-----|----------------------------------------------------------------------------------------------------|----|----|
|     | <ul> <li>10.1 Define income tax.</li> <li>10.2 State the objective of income tax.</li> <li>10.3 Classify of assesses.</li> <li>10.4 State the Taxable income of assesses.</li> <li>10.5 Describe the Tax rebate.</li> <li>10.6 Describe ther Income tax year, assessment year and National Board of Revenue (NBR).</li> </ul> | 2  | 2  |
| 10. | <ul> <li>9.4 List the items to be posted in the trading account profit and loss account and the balance sheet</li> <li>9.5 Prepare trading account profit and loss account and balance sheet from the given trial balance and other information</li> <li>INCOME TAX</li> </ul>                                                |    |    |
|     | <ul><li>9.1 State the components of final accounts</li><li>9.2 Distinguish between trial balance and balance sheet</li></ul>                                                                                                    |    |    |

### REFERENCE BOOKS

| SL | Book Name                  | Writer Name            |
|----|----------------------------|------------------------|
| 1. | Book-Keeping & Accounting  | Prof. Gazi Abdus Salam |
| 2. | Principles of Accounting   | Hafiz uddin            |
| 3. | Cost Accounting            | Prof. Asimuddin Mondol |
| 4. | হিসাবরক্ষন ও হিসাববিজ্ঞান  | পরেশ মন্ডল             |
| 5. | উচ্চ মাধ্যমিক হিসাববিজ্ঞান | হক ও হোসাইন            |
| 6. | আয়কর                      | ওয়ালীউল্লাহ           |

| Subject Code | Subject Name                | Period p | er Week | Credit |
|--------------|-----------------------------|----------|---------|--------|
| 29061        | 20001 Environmental Studies |          | Р       | С      |
| 25001        | Environmental Studies       | 2        | 3       | 3      |

| Rationale                            | The need for sustainable environmental development is critical for the future of the world and mankind. The excess demand of natural resources is creating obstacles to sustain life on earth. The continuing problems of pollution have made everyone aware of environmental issues. Different industrial sectors have direct impact on the environment and are responsible for air, water, soil, noise, marine, nuclear, and biological pollution. The knowledge of environmental studies is the prerequisite for the control of these pollutions. In this present scenario, fundamental knowledge of environmental studies is necessary for a Diploma in Engineering Course to understand the root causes of pollution and enable them to control industrial pollution through maintaining the raw materials, processes, and technology. The subject covers the basic knowledge about key environmental issues, different types of pollution, their effects, control measures, and remedies in their respective fields. This will enable them to be responsible professionals and contribute to sustainable development for the benefit of all. This module is designed with hands on practical approach which includes practical activity to identify common pollutants and data collection for resource consumption. |
|--------------------------------------|----------------------------------------------------------------------------------------------------|
| Learning<br>Outcome<br>(Theoretical) | <ol> <li>After undergoing the subject, students will be able to:         <ol> <li>Describe the environment and environmental pollution.</li> <li>Explain ecology and ecosystems.</li> <li>Identify major environmental risks and challenges. related to industrial operation, production, and agriculture.</li> <li>Identify ways to mitigate negative effects on the environment.</li> <li>State Legislative measures and requirements to protect the environment.</li> </ol> </li> </ol>                                                                                                    |
|                                      | After undergoing the subject, students will be able to:                                                                                                    |
| Learning<br>Outcome<br>(Practical)   | <ol> <li>Analyze the water and wastewater quality parameters.</li> <li>Demonstrate the air quality measures.</li> <li>Estimate the noise level and acoustic zone mapping.</li> <li>Collect data for resource consumption and waste generation.</li> <li>Observe operations of an Effluent water treatment plant (ETP).</li> </ol>                                                                                                    |

## **Detailed Syllabus (Theory)**

| Unit | Topics with Contents                                                                   | Class<br>(1 Period) | Final<br>Marks |
|------|----------------------------------------------------------------------------------------|---------------------|----------------|
| 1    | INTRODUCTION TO ENVIRONMENTAL STUDIES                                                  | 2                   | 4              |
|      | 1.1 Define nature, environment & environmental studies.                                |                     |                |
|      | 1.2 Mention the components of the environment.                                         |                     |                |
|      | 1.3 Define pollution, pollutant & contaminant.                                         |                     |                |
|      | 1.4 Classify different types of pollution.                                             |                     |                |
|      | 1.5 Differentiate between natural and man-made environments.                           |                     |                |
|      | 1.6 Define climate change.                                                             |                     |                |
|      | 1.7 Mention the impact of climate change.                                              |                     |                |
| 2    | ECOLOGY & ECOSYSTEM                                                                    | 2                   | 4              |
|      | 2.1 Define ecology & eco-system.                                                       |                     |                |
|      | 2.2 Illustrate the water cycle.                                                        |                     |                |
|      | 2.3 Illustrate the carbon cycle.                                                       |                     |                |
|      | 2.4 Illustrate the nitrogen cycle.                                                     |                     |                |
|      | 2.5 Illustrate the oxygen cycle.                                                       |                     |                |
|      | 2.6 Define food chains and food webs.                                                  |                     |                |
|      | 2.7 Define Biodiversity, biomass, bioconcentration and bio                             |                     |                |
|      | magnification.                                                                         |                     |                |
|      | 2.8 Describe Terrestrial and Aquatic ecosystem.                                        |                     |                |
|      | 2.9 Define ecologically critical area (ECA), threatened species,                       |                     |                |
|      | endanger<br>species, extinct species, and exotic species.                              |                     |                |
|      | 2.10 List the ecologically critical areas of Bangladesh.                               |                     |                |
| 3    | GLOBAL AND NATIONAL ENVIRONMENTAL ISSUES                                               |                     |                |
| 5    |                                                                                        |                     |                |
|      | 3.1. Define Greenhouse effect, global warming & Ozone depleting                        |                     | c              |
|      | substances (ODS).                                                                      | 3                   | 6              |
|      | 3.2. Mention the causes of global warming.                                             |                     |                |
|      | 3.3. List the greenhouse gases.                                                        |                     |                |
|      | 3.4. State the contribution of greenhouse gases to the greenhouse                      |                     |                |
|      | effect.                                                                                |                     |                |
|      | 3.5. Discuss the effects of global warming on the environment and                      |                     |                |
|      | human life.                                                                            |                     |                |
|      | 3.6. Define acid rain and impact on the environment.                                   |                     |                |
|      | 3.7. Describe the importance of the ozone layer and the effects of                     |                     |                |
|      | ozone depletion.                                                                       |                     |                |
|      | 3.8. Mention different types of natural disaster.                                      |                     |                |
|      | 3.9. Discuss the Flood, Cyclone & Earthquake disaster management system of Bangladesh. |                     |                |
| 4    | WATER AND WASTEWATER MANAGEMENT                                                        |                     |                |
|      | 4.1 Define water pollution, water pollutants and pollution sources.                    | 5                   | 10             |
|      | 4.2 Mention the sources of water pollution.                                            |                     |                |
|      | 4.3 Mention the quality standards of drinking water and                                |                     |                |
|      | wastewater.                                                                            |                     |                |
|      | 4.4 Define wastewater management.                                                      |                     |                |
|      | 4.5 Explain effluents, influent and methods of effluent treatment.                     |                     |                |
|      | 4.6 Draw different schematic diagrams of effluent treatment                            |                     |                |
|      | methods.                                                                               |                     |                |
|      | 4.7 Explain the effects of water pollution on human health and the                     |                     |                |

|   | environment.                                                                                                    |   |   |
|---|----------------------------------------------------------------------------------------------------|---|---|
|   | 4.8 Discuss the importance of water conservation.                                                                                                   |   |   |
| 5 | AIR POLLUTION, ENERGY AND CARBON FOOTPRINT                                                                                                    |   |   |
|   | 5.1 Describe the sources, production, and consumption of energy.                                                                                    | 5 | 8 |
|   | 5.2 Describe air pollution and sources of air pollution.                                                                                            |   |   |
|   | 5.3 Define Carbon Footprint.                                                                                                    |   |   |
|   | 5.4 Define GHG emission and contribution to the greenhouse                                                                                          |   |   |
|   | effect.                                                                                                    |   |   |
|   | 5.5 Discuss the effects of energy consumption on Climate Change.                                                                                    |   |   |
|   | 5.6 Explain the concept of energy efficiency.                                                                                                    |   |   |
|   | 5.7 Discuss Carbon Footprint calculation methods.                                                                                                   |   |   |
|   | 5.8 Discuss the importance of reducing Carbon Footprint.                                                                                            |   |   |
|   | 5.9 Discuss the effect of air pollution on human health, vegetation, and animals.                                                                   |   |   |
| 6 | NOISE POLLUTION                                                                                                    | 2 | 4 |
| 0 |                                                                                                    | 2 | 4 |
|   | 6.1 Define sound & sound wave.                                                                                                    |   |   |
|   | 6.2 Mention the scale of measuring sound intensity.                                                                                                 |   |   |
|   | 6.3 Define sound pressure & sound power.                                                                                                    |   |   |
|   | 6.4 Describe the sound intensity and loudness.                                                                                                    |   |   |
|   | 6.5 Define noise pollution.                                                                                                    |   |   |
|   | <ul><li>6.6 Mention the sources of noise pollution.</li><li>6.7 Mention the effect of noise pollution on human health.</li></ul>                    |   |   |
|   | 6.8 Explain the methods for noise prevention in the industry.                                                                                       |   |   |
| 7 | SOIL POLLUTION                                                                                                    | 2 | 4 |
| , |                                                                                                    | 2 | - |
|   | 7.1. Define soil pollution and soil degradation.                                                                                                    |   |   |
|   | 7.2. Classify different types of soil pollution.                                                                                                    |   |   |
|   | 7.3. Mention the sources of soil pollution.                                                                                                    |   |   |
|   | 7.4. List the main pollutants in soil.                                                                                                    |   |   |
|   | 7.5. Describe the impacts of soil pollution on the food chain and                                                                                   |   |   |
|   | ecosystem.                                                                                                    |   |   |
|   | 7.6. Describe the methods of soil pollution controlling.                                                                                            |   |   |
|   | 7.7. List the agro-ecological zones of Bangladesh.                                                                                                  |   |   |
| 8 | SOLID WASTE MANAGEMENT                                                                                                    | 3 | 6 |
| - |                                                                                                    | - | - |
|   | 8.1 Define solid waste.                                                                                                    |   |   |
|   | 8.2 Identify the sources of solid waste.                                                                                                    |   |   |
|   | 8.3 Categorize different types of solid waste.                                                                                                    |   |   |
|   | 8.4 Discuss the solid waste collection methods.                                                                                                    |   |   |
|   | 8.5 Describe 3R and 4R methods of solid waste management.                                                                                           |   |   |
|   | 8.6 Describe the potential method of disposal of solid waste.                                                                                       |   |   |
|   | 8.7 Mention the waste management strategies in Bangladesh.                                                                                          |   |   |
|   | 8.8 Discuss the impact of solid waste on environment and human                                                                                      |   |   |
|   | health.                                                                                                    |   |   |
| 9 | CHEMICAL MANAGEMENT                                                                                                    | 4 | 7 |
|   |                                                                                                    |   |   |
|   | 9.1 Define Chemical hazard.                                                                                                    |   |   |
|   | 9.2. Discuss different types of chemical hazard and toxicity.                                                                                       |   |   |
|   | 9.3 State the benefits of chemical management.                                                                                                    |   |   |
|   | <ul><li>9.4 Describe basic concepts of chemical segregation and storage.</li><li>9.5. Describe chemical label and safety data sheet (SDS)</li></ul> |   |   |
|   | 9.6. Discuss different hazard pictogram and safety signs.                                                                                           |   |   |
|   | 9.7 Describe chemical pesticides.                                                                                                    |   |   |
|   | יד באנו אר מודר אר אר אר אר אר אר אר אר אר אר אר אר אר                                                                                              |   | 1 |

|    | 9.8. Describe the mitigation and control measures of chemical                                                                                                    |    |    |
|----|----------------------------------------------------------------------------------------------------|----|----|
|    | exposure.                                                                                                    |    |    |
| 10 | REGULATORY ISSUES OF ENVIRONMENT                                                                                                    | 4  | 7  |
|    | <ul> <li>10.1 Mention environmental act &amp; legislations prescribed for air, noise, water, soil &amp; wildlife protection in Bangladesh.</li> <li>10.2 Discuss International protocols and agreements related to environmental issues.</li> <li>10.3 Define environmental impact assessment (EIA).</li> <li>10.4 Describe the environmental framework in Bangladesh.</li> <li>10.5 Describe environmental conservation act 1995 in Bangladesh.</li> <li>10.6 Describe the environment conservation rule 1997 in Bangladesh.</li> <li>10.7 Discuss the steps required to obtain Environmental Clearance certificate in Bangladesh.</li> </ul> |    |    |
|    | Total                                                                                                    | 32 | 60 |

## **Detailed Syllabus (Practical)**

| CI  |                                                                   | Class      | Total |
|-----|-------------------------------------------------------------------|------------|-------|
| SI. | Experiment name with procedure                                    | (3 Period) | Marks |
| 1   | Determine physical water quality of water sample.                 | 1          | 5     |
|     | 1.1 Measure temperature, color, odor & taste.                     |            |       |
|     | 1.2 Measure turbidity of water.                                   |            |       |
|     | 1.3 Measure total suspended solids (TSS) present in water sample. |            |       |
|     | 1.4 Maintain the record of performed job.                         |            |       |
| 2   | Determine chemical water quality of water sample.                 | 1          | 5     |
|     | 2.1 Measure pH level in water sample.                             |            |       |
|     | 2.2 Measure Hardness in water sample.                             |            |       |
|     | 2.3 Maintain the record of performed job.                         |            |       |
| 3   | Measure total dissolved solids (TDS) present in water sample.     | 1          | 5     |
|     | 3.2 Prepare TDS meter & necessary accessories.                    |            |       |
|     | 3.2 Read the value of TDS meter.                                  |            |       |
|     | 3.3 Maintain the record of performed job.                         |            |       |
| 4   | Determine Iron (Fe) & Arsenic (As) level in water sample.         | 1          | 5     |
|     | 4.1 Prepare Iron & Arsenic test kit bottles.                      |            |       |
|     | 4.2 Measure Iron (Fe) level in water sample.                      |            |       |
|     | 4.3 Measure Arsenic level in water sample.                        |            |       |
|     | 4.4 Maintain the record of performed job.                         |            |       |
| 5   | Determine dissolved oxygen (DO), Chemical oxygen demand (COD),    | 1          | 5     |
|     | biochemical oxygen demand (BOD) in wastewater sample.             |            |       |
|     | 5.1 Prepare DO meter and necessary accessories.                   |            |       |
|     | 5.2 Measure dissolved oxygen (DO) level present in water.         |            |       |
|     | 5.3 Measure biochemical oxygen demand (BOD) in water.             |            |       |
|     | 5.4 Prepare required apparatus for Chemical oxygen demand (COD)   |            |       |
|     | test.                                                             |            |       |
|     | 5.5 Prepare reagents for COD test.                                |            |       |
|     | 5.6 Observe COD test readings and calculate result.               |            |       |

|    | 5.7 Maintain the record of performed job.                  |    |    |
|----|------------------------------------------------------------|----|----|
| 6  | Measure Air Quality                                        | 1  | 5  |
|    | 6.1 Prepare air quality meter and necessary accessories.   |    |    |
|    | 6.2 Measure air quality, CO <sub>2</sub> level in the air. |    |    |
|    | 6.3 Maintain the record of performed job.                  |    |    |
| 7  | Control of air dust by cyclone separator                   | 1  | 5  |
|    | 7.1 Prepare cyclone separator.                             |    |    |
|    | 7.2 Observe the reading of cyclone separator.              |    |    |
|    | 7.3 Remove the dust from cyclone separator.                |    |    |
|    | 7.4 Maintain the record of performed job.                  |    |    |
| 8  | Measurement of noise level in different places             | 1  | 5  |
|    | 8.1 Prepare noise meter.                                   |    |    |
|    | 8.2 Observe the reading of noise level meter.              |    |    |
|    | 8.3 Measure the noise level in different working area.     |    |    |
|    | 8.4 Maintain the record of performed job.                  |    |    |
| 9  | Calculate Energy consumption.                              | 1  | 5  |
|    | 9.1 Collect the data.                                      |    |    |
|    | 9.2 Compute energy consumption in KWH.                     |    |    |
|    | 9.3 Maintain the record of performed job.                  |    |    |
| 10 | Perform a field visit on Effluent treatment plant (ETP)    | 1  | 5  |
|    | 10.1 Observe the ETP plant.                                |    |    |
|    | 10.2 Collect the relative data.                            |    |    |
|    | 10.3 Prepare the diagram of observed ETP plant.            |    |    |
|    | 10.4 Maintain the record of performed job.                 |    |    |
|    | Total                                                      | 10 | 50 |

## Necessary Resources (Tools, equipment's, and Machinery):

| SI | Item Name                                                                   | Quantity              |
|----|-----------------------------------------------------------------------------|-----------------------|
| 01 | Turbidity meter                                                             | 5 set                 |
| 02 | P <sup>H</sup> meter                                                        | 5 set                 |
| 03 | TDS meter                                                                   | 5 set                 |
| 04 | Noise Level Meter                                                           | 5 set                 |
| 05 | DO meter                                                                    | 5 set                 |
| 06 | Cyclone Separator(high sampler)                                             | 5 set                 |
| 07 | Iron & Arsenic test kit box                                                 | 5 set                 |
| 08 | Incubator                                                                   | 1 set                 |
| 09 | Water Bath                                                                  | 1 set                 |
| 10 | Glassware                                                                   | 5 set                 |
| 11 | Thermometer                                                                 | 5 set                 |
| 12 | Ultraviolet-visible Spectrophotometer                                       | 1 set                 |
| 13 | Energy meter                                                                | 1 set                 |
| 14 | Bill or data for electricity bill, gas bill, liquid gas bill, gasoline bill | 5 sets for each class |
| 15 | AMP meter                                                                   | 5 set                 |
| 16 | High volume sampler                                                         | 1 set                 |
| 17 | Oven                                                                        | 1 set                 |
| 18 | Measurement scales up to 4 digits                                           | 5 set                 |
| 19 | COD reactor                                                                 | 5 sets                |
| 20 | Chemicals reagents and stabilizing chemicals                                | 2 liters              |

| 21 | Hardness meter    | 5 sets     |
|----|-------------------|------------|
| 22 | Hardness kit box  | 5 sets     |
| 23 | Filter paper      | 10 packets |
| 24 | Air Quality meter | 5 sets     |

### **Recommended Books:**

| SI | Book Name                                                                                          | Writer Name                      | Publisher Name & Edition                                    |
|----|----------------------------------------------------------------------------------------------------|----------------------------------|-------------------------------------------------------------|
| 01 | Pollution control in process industries                                                            | S. P. Mahajan                    | McGraw Hill Education 2017                                  |
| 02 | Environmental Policy and Public<br>Health: Air Pollution, Global Climate<br>Change, and Wilderness | William N. Rom                   | Jossey-Bass                                                 |
| 03 | Air pollution Fundamentals of Air<br>Pollution, Fourth Edition                                     | Daniel A. Vallero                | Elsevier Publications                                       |
| 04 | Industrial Noise Control                                                                           | Bruce Fader                      | John Wiley & Sons                                           |
| 05 | পরিবেশ দূষণ (১ম ও ২য় খণ্ড)                                                                        | আবদুল মালেক ভুঁইয়া              |                                                             |
| 06 | পরিবেশ দূষণ                                                                                        | গৌতম পাল                         |                                                             |
| 07 | Sustainability Indicators                                                                          | By Simon Bell,<br>Stephen Morse  | Routledge, London, 2001.                                    |
| 08 | Down to Earth. Applying Business<br>Principles to Environmental<br>Management.                     | F. L. Reinhardt                  | Harvard Business School, Boston 2000, ISBN 1-57851-192-5.   |
| 09 | Industrial Wastewater Treatment.                                                                   | Patwardhan                       | 2nd revised edition. PHI Learning.<br>ISBN:8120353323; 2017 |
| 10 | Industrial Wastewater Treatment,<br>Recycling and Reuse.                                           | Ranade &; Rhandari               | Butterworth-<br>Heinemann. ISBN: 9780080999685<br>2014      |
| 11 | Energy, Resources and Environment                                                                  | Alan Reddish and<br>John Blunden | Hodder Education, 2 <sup>nd</sup> edition                   |
| 12 | Exploring Environmental Issues-An integrated approach                                              | David D. Kemp                    | Routledge, London                                           |

## Website References:

| SI | Web Link                                                                               | Remarks |
|----|----------------------------------------------------------------------------------------|---------|
| 01 | http://doe.portal.gov.bd/sites/default/files/files/doe.portal.gov.bd/page/155eebe8_009 |         |
| 01 | 2_4653_907d_421dc0890e6d/aian%20sonkolon%20fff-1-100.pdf                               |         |
| 00 | http://doe.portal.gov.bd/sites/default/files/files/doe.portal.gov.bd/page/155eebe8_009 |         |
| 02 | 2_4653_907d_421dc0890e6d/aian%20sonkolon%20fff-101-200.pdf                             |         |
|    | http://doe.portal.gov.bd/sites/default/files/files/doe.portal.gov.bd/page/155eebe8_009 |         |
| 03 | 2_4653_907d_421dc0890e6d/aian%20sonkolon%20fff-201-366.pdf                             |         |
| 04 | Environmental Protection Agency https://www.epa.gov/laws-regulations                   |         |
|    | Woodard &; AMP: Industrial Waste Treatment Handbook, 2nd Edition (2006) Chapters       |         |
| 05 | available for free download on                                                         |         |
| 05 | https://www.sciencedirect.com/book/9780750679633/industrial-waste-treatment-           |         |
|    | handbook                                                                               |         |

| SUBJECT CODE | SUBJECT NAME    | PERIOD PER WEEK |   | CREDIT |
|--------------|-----------------|-----------------|---|--------|
| 29541        |                 | Т               | Р | С      |
| 29341        | Screen Printing | 2               | 6 | 4      |

| Rationale                            | Printing technology has great demand in every sphere of our life. Whatever we use<br>in our daily life there must have some connections with printing. There are many<br>types of printing technologies such as Letterpress printing, Screen printing, Offset<br>printing, Gravure printing, and non-major printing process. The screen-printing<br>process has some specialties with various uses on all types of substrate or media. It<br>has demands in garments printing industries, ceramic industries, leather industries<br>etc. The subject will enable the diploma engineers to acquire knowledge on gradual<br>development of screen printing, to understand the equipment and tools used in<br>screen printing process, to understand Raw materials and chemicals for used screen<br>printing, to understand the mesh materials & screen to Understand the direct &<br>indirect process for stencil making, to understand different screen-printing process<br>and to understand printing ink and media of Printing. |
|--------------------------------------|----------------------------------------------------------------------------------------------------|
| Learning<br>Outcome<br>(Theoretical) | <ul> <li>After undergoing the subject, students will be able to:</li> <li>Describe gradual development of screen printing.</li> <li>Differentiate various types of printing process.</li> <li>Explain Raw materials and chemicals for used screen printing.</li> <li>Explain different types of the mesh materials &amp; screen.</li> <li>Describe screen printing ink.</li> <li>Describe screen printing stock/substrate.</li> </ul>                                                                                                    |
| Learning<br>Outcome<br>(Practical)   | <ul> <li>After undergoing the subject, students will be able to:</li> <li>1. Apply different tools &amp; equipment's used in screen printing.</li> <li>2. Prepare different types of stencils for screen printing.</li> <li>3. Make ready the screen-printing press.</li> <li>4. Operate different types of screen-printing machine.</li> <li>5. Print on different substrate.</li> </ul>                                                                                                    |

#### DETAILED SYLLABUS (THEORY)

| Unit | Topics with Contents                                                                                                    | Class      | Final |
|------|----------------------------------------------------------------------------------------------------|------------|-------|
|      |                                                                                                    | (1 Period) | Marks |
| 1    | HISTORY OF SCREEN PRINTING                                                                                                    | 02         | 06    |
|      | 1.1 Describe the history of screen printing.                                                                                                    |            |       |
|      | 1.2 Describe the major printing process.                                                                                                    |            |       |
|      | 1.3 Define diamond sutra.                                                                                                    |            |       |
|      | 1.4 Describe the invention of screen-printing process.                                                                                           |            |       |
|      | 1.5 Describe the advantages and disadvantages of screen printing.                                                                                |            |       |
|      | 1.5 Describe the advantages and disadvantages of screen printing.                                                                                |            |       |
| 2    | RAW MATERIALS AND TOOLS & EQUIPMENTS FOR SCREEN<br>PRINTING                                                                                      | 04         | 08    |
|      | 2.1 List the materials, Tools & equipment used in screen printing.                                                                               |            |       |
|      | 2.2 Describe screen printing stock and media or substrate                                                                                        |            |       |
|      | 2.3 Explain light sensitive film.                                                                                                    |            |       |
|      | 2.4 List the chemicals for direct & indirect stencil making process.                                                                             |            |       |
|      | <ul><li>2.5 List the chemicals for cleaning stencil.</li><li>2.6 Describe the different types of element for light sensitive emulsion.</li></ul> |            |       |
|      | 2.7 Describe the different types of chemical to make hard emulsion.                                                                              |            |       |
|      | 2.8 Describe the equipment for screen printing.                                                                                                  |            |       |
|      | 2.9 Describe the instruments used in screen printing.                                                                                            |            |       |
| 3    | THE MESH MATERIALS & SCREEN                                                                                                    | 04         | 09    |
|      | 3.1 Define mesh materials, mesh count & screen.                                                                                                  |            |       |
|      | 3.2 Mention different types of mesh materials.                                                                                                   |            |       |
|      | 3.3 Describe the characteristics of mesh materials.                                                                                              |            |       |
|      | 3.4 Describe the uses of mesh count.                                                                                                    |            |       |
|      | 3.5 Explain the thread thickness for ink deposit.                                                                                                |            |       |
|      | 3.6 Mention the different meshes for various types of works.                                                                                     |            |       |
|      | 3.7 State different types of screen.                                                                                                    |            |       |
|      | 3.8 Describe the characteristics of Organic Screen, Metallic                                                                                     |            |       |
|      | Screen and phosphors braze Screen.                                                                                                    |            |       |
|      | 3.9 Distinguish among Synthetic Screen, Polyamide cloth and                                                                                      |            |       |
|      | Stainless-steel wire cloth.                                                                                                    |            |       |
| 4    | THE DIRECT & INDIRECT PROCESS FOR STENCIL MAKING                                                                                                 | 05         | 06    |
|      | 4.1 Define the art work, illustration & design.                                                                                                  |            |       |
|      | 4.2 Describe the photographic emulsion for direct process.                                                                                       |            |       |
|      | 4.3 List different types of solution used indirect process.                                                                                      |            |       |
|      | 4.4 State the process of direct & indirect stencil making.                                                                                       |            |       |
|      | <ul><li>4.5 Describe the photo emulsion drying procedure.</li><li>4.6. Explain the characteristics of direct &amp; indirect stencil</li></ul>    |            |       |
|      | process.                                                                                                    |            |       |
|      | 4.7 Describe the method of correction of direct & indirect                                                                                       |            |       |
|      | stencil.                                                                                                    |            |       |
|      | 4.8 Describe the computer to stencil process.                                                                                                    |            |       |
|      | 4.9 Describe the various problems for direct & indirect stencil                                                                                  |            |       |
|      | making.                                                                                                    |            |       |

| 5 | THE MANUAL, FLATBED & CYLINDER PRESS OF SCREEN<br>PRINTING.                                                        | 05 | 09 |
|---|----------------------------------------------------------------------------------------------------|----|----|
|   | 5.1 State the features of manual screen printing.                                                                  |    |    |
|   | 5.2 Describe the manual screen-printing process.                                                                   |    |    |
|   | 5.3 Compare among manual process, mechanical, semi-                                                                |    |    |
|   | automatic and automatic process.                                                                                   |    |    |
|   | 5.4 Mention different types of screen-printing bed.                                                                |    |    |
|   | 5.5 Describe automatic flatbed screen printing process.                                                            |    |    |
|   | 5.6 Describe the stencil attached process in mechanical screen<br>printing.                                        |    |    |
|   | 5.7 Describe the reciprocating cylinder press.                                                                     |    |    |
|   | 5.8 Explain the operation principle of cylinder screen printing press.                                             |    |    |
|   | 5.9 Describe the uses of various uneven & cylindrical rigid                                                        |    |    |
|   | surfaces.                                                                                                    |    |    |
|   | 5.10 Compare different methods of screen printing in glass &                                                       |    |    |
|   | ceramic.                                                                                                    |    |    |
| 6 | SCREEN PRINTING ON TEXTILE & FABRICS                                                                               | 02 | 04 |
|   | 6.1 Describe textile & fabrics for screen printing.                                                                |    |    |
|   | 6.2 Describe the manual and automatic process of screen                                                            |    |    |
|   | printing on textile & fabrics.                                                                                     |    |    |
|   | 6.3 Describe the various types of foil used in screen printing.                                                    |    |    |
|   | 6.4 Describe the printing process of heat transfer film, foil, paper                                               |    |    |
|   | & board used in heat transfer method.                                                                              |    |    |
| 7 | SPECIAL SCREEN PRINTING                                                                                            | 03 | 06 |
|   | 7.1 Define Flock printing.                                                                                         |    |    |
|   | 7.2 Describe flock printing process.                                                                               |    |    |
|   | 7.3 Describe the various types of glitters used in screen printing.                                                |    |    |
|   | 7.4 Describe emboss screen printing process.                                                                       |    |    |
|   | 7.5 Describe 3D screen printing process.                                                                           |    |    |
|   | 7.6 Describe crack printing process.                                                                               |    |    |
|   | 7.7 Describe the Plastic soul printing.                                                                            |    |    |
|   | <ul><li>7.8 Describe the reflective print process.</li><li>7.9 Describe the radium screen print process.</li></ul> |    |    |
|   |                                                                                                    |    |    |
| 8 | 7.10 Describe HiDENSI screen printing process. SCREEN PRINTING INKS                                                | 03 | 05 |
| 0 | 8.1 Mention various types of ink.                                                                                  | 05 |    |
|   | 8.2 Explain the characteristics of screen-printing ink.                                                            |    |    |
|   | 8.3 State the uses of different types of screen-printing ink.                                                      |    |    |
|   | 8.4 Describe the ingredients of screen-printing ink.                                                               |    |    |
|   | 8.5 Describe the sublimation ink.                                                                                  |    |    |
|   | 8.6 Describe the media or substrate for sublimation ink.                                                           |    |    |
|   | 8.7 Describe advantage & disadvantage of sublimation ink.                                                          |    |    |
|   | 8.8 Describe the function of pantone color chart used in color                                                     |    |    |
|   | mixing.                                                                                                    |    |    |
|   | 8.9 Describe Fastness to light, Hardness, Elasticity, Thermal                                                      |    |    |
|   |                                                                                                    |    |    |
|   |                                                                                                    |    |    |
|   | conductivity, Adhesive straight, Opacity, Chemical resistant test of screen-printing ink;                          |    |    |

| 9  | THE DRYING PROCESS AND EQUIPMENT USED IN SCREEN                                     | 02 | 04 |
|----|-------------------------------------------------------------------------------------|----|----|
|    | PRINTING FINISHED GOODS                                                             |    |    |
|    | 9.1 Describe the importance of drying process in screen printing.                   |    |    |
|    | 9.2 Describe the different types of drying process.                                 |    |    |
|    | 9.3 Distinguish between chemical process and absorption process.                    |    |    |
|    | 9.4 Distinguish between UV and IR drying.                                           |    |    |
|    | 9.5 Mention the drying equipment used in screen printing.                           |    |    |
|    | 9.6 Explain, drying rack, set drying, tunnel drying.                                |    |    |
| 10 | THE POTENTIAL FOR FURTHER DEVELOPMENT AND                                           | 02 | 04 |
|    | ENVIRONMENTAL PROTECTION                                                            |    |    |
|    | 10.1 Describe the main focus of further development in the stencil                  |    |    |
|    | making sector.                                                                      |    |    |
|    | 10.2 Describe the implication of screen-printing in health, safety and environment. |    |    |
|    | 10.3 Describe the environmental protection hazard management                        |    |    |
|    | in screen printing industry.                                                        |    |    |
|    | 10.5 Describe the probable of screen printing for our national                      |    |    |
|    | economy.                                                                            |    |    |
|    | 10.6 Explain the importance of screen printing to remove the                        |    |    |
|    | unemployment in context of Bangladesh.                                              |    |    |
|    | Total                                                                               | 32 | 60 |

## **DETAILED SYLLABUS (PRACTICAL)**

| SI. | Experiment Name                                             | Class<br>(3 Period) | Marks<br>(Continuous) |
|-----|-------------------------------------------------------------|---------------------|-----------------------|
| 1   | Identify the tools equipment used in screen printing.       | 2                   | 3                     |
|     | 1.1 Identify the name of tools & equipment's in the         |                     |                       |
|     | experiments sheet.                                          |                     |                       |
|     | 1.3 Detect each tools & equipment's from the list.          |                     |                       |
|     | 1.4 Maintain the record of performed task.                  |                     |                       |
| 2   | Prepare a wooden, steel and aluminum frame.                 | 2                   | 3                     |
|     | 2.1 Prepare the screen.                                     |                     |                       |
|     | 2.2 Prepare the tools & equipment's to attach the screen to |                     |                       |
|     | the frame.                                                  |                     |                       |
|     | 2.3 Maintain the record of performed task.                  |                     |                       |
| 3   | Prepare the stencil by direct and indirect process.         | 2                   | 3                     |
|     | 3.1 Prepare the frame for coating.                          |                     |                       |
|     | 3.2 Apply the coating/film on to the screen.                |                     |                       |
|     | 3.3 Dry the coating/film.                                   |                     |                       |
|     | 3.4 Expose/transfer the coating.                            |                     |                       |
|     | 3.5 Develop the coating/film.                               |                     |                       |
|     | 3.6 Correct the stencil.                                    |                     |                       |
|     | 3.7 Maintain the record of performed task.                  |                     |                       |
| 4   | Prepare the ink for color mixing.                           | 2                   | 3                     |
|     | 4.1 Arrange the different types of ink for mixing.          |                     |                       |
|     | 4.2 Prepare the different types of paste (rubber paste or   |                     |                       |

|   | 1                                                          |   |   |
|---|------------------------------------------------------------|---|---|
|   | chemical, Flock gum, crack clear, emboss gum, plastic soul |   |   |
|   | clear, radium paste, silicon).                             |   |   |
|   | 4.3 Mix the ink & chemical according to the job.           |   |   |
|   | 4.4 Maintain the record of performed task.                 |   |   |
| 5 | Correct the registration point in the screen-printing      | 2 | 3 |
|   | table/machine.                                             |   |   |
|   | 5.1 Prepare screen-printing table.                         |   |   |
|   | 5.2 Gum on the table/plate paper.                          |   |   |
|   | 5.3 Attached the plate paper on the printing table in the  |   |   |
|   | machine.                                                   |   |   |
|   | 5.4 Perform Registration the frame/table.                  |   |   |
|   | 5.5 Maintain the record of performed task.                 |   |   |
| 6 | Make ready the screen-printing machine for T- shirt, Shari | 2 | 3 |
|   | and other garments products.                               |   |   |
|   | 6.1 Set up the screen in the station.                      |   |   |
|   | 6.2 Attach the plate paper on to the plate.                |   |   |
|   | 6.3 Set up the squeezer.                                   |   |   |
|   | 6.4 Apply ink on the stencil.                              |   |   |
|   | 6.5 Test the print.                                        |   |   |
|   | 6.6 Checkup the test print.                                |   |   |
|   | 6.7 Start final printing.                                  |   |   |
|   | 6.8 Maintain the record of performed task.                 |   |   |
| 7 | Perform 3D Printing                                        | 2 | 3 |
|   | 7.1 Prepare 3D metal die.                                  |   |   |
|   | 7.2 Prepare the media.                                     |   |   |
|   | 7.3 Prepare silicon basic color.                           |   |   |
|   | 7.4 Prepare heat press machine.                            |   |   |
|   | 7.5 Apply silicon basic color.                             |   |   |
|   | 7.6 Checkup the test print.                                |   |   |
|   | 7.7 <b>Perform</b> final 3D printing.                      |   |   |
|   | 7.8 Maintain the record of performed task.                 |   |   |
| 8 | Perform Flock Printing                                     | 2 | 3 |
|   | 8.1 Set up the table.                                      |   |   |
|   | 8.2 Prepare the stencil.                                   |   |   |
|   | 8.3 Prepare flock gum.                                     |   |   |
|   | 8.4Test the print on the Media.                            |   |   |
|   | 8.5 Spray flock on the media.                              |   |   |
|   | 8.6 Dry & brush the flock.                                 |   |   |
|   | 8.7 Cure the media.                                        |   |   |
|   | 8.8 Perform final Flock printing.                          |   |   |
|   | 8.9 Maintain the record of performed task.                 |   |   |
| 9 | Perform Foil Printing.                                     | 2 | 3 |
|   | 9.1 Set up the table.                                      |   |   |
|   | 9.2 Prepare the stencil.                                   |   |   |
|   | 9.3 Prepare & print the gum on the media.                  |   |   |
|   | 9.4 Dry the gum slightly.                                  |   |   |
|   | 9.5 Prepare the heat press machine.                        |   |   |
|   | 9.6 Prepare the foil for printing.                         |   |   |
|   | 9.7 Test print on the media.                               |   |   |
| L | 1 ·                                                        | 1 | 1 |

|         | 9.8 <b>Perform</b> final Foil printing.                    |   |   |
|---------|------------------------------------------------------------|---|---|
|         | 9.9 Maintain the record of performed task.                 |   |   |
| 10      | Perform Crack Print.                                       | 2 | 3 |
| 10      | 10.1 Set up the table.                                     | 2 | 5 |
|         | 10.2 Prepare the stencil.                                  |   |   |
|         | 10.3 Set up the squeezer.                                  |   |   |
|         | 10.4 Print the crack clear.                                |   |   |
|         | 10.5 Print with basic color (rubber paste).                |   |   |
|         | 10.6 Checkup the test print.                               |   |   |
|         | 10.7 <b>Perform</b> final foil printing.                   |   |   |
|         | 10.8 Maintain the record of performed task.                |   |   |
| 11      | Perform Glitters Print.                                    | 2 | 3 |
| 11      |                                                            | Z | 5 |
|         | 11.1 Prepare the table.                                    |   |   |
|         | 11.2 Prepare the stencil.                                  |   |   |
|         | 11.3 Set up the squeezer.                                  |   |   |
|         | 11.4 Prepare the glitters paste.                           |   |   |
|         | 11.5 Checkup the test print.                               |   |   |
|         | 11.6 <b>Perform</b> final glitters printing.               |   |   |
| 10      | 11.7 Maintain the record of performed task.                |   | 2 |
| 12      | Perform Plasti soul Print                                  | 2 | 3 |
|         | 12.1 Prepare the table.                                    |   |   |
|         | 12.2 Prepare the stencil.                                  |   |   |
|         | 12.3 Set up the squeezer.                                  |   |   |
|         | 12.4 Prepare the Plasti soul clear paste with basic color. |   |   |
|         | 12.5 Checkup the test print.                               |   |   |
|         | 12.6 <b>Perform</b> final Plasti soul printing.            |   |   |
| 12      | 12.7 Maintain the record of performed task.                |   | 2 |
| 13      | Perform Emboss Print                                       | 2 | 3 |
|         | 13.1 Prepare the table.                                    |   |   |
|         | 13.2 Prepare the stencil.                                  |   |   |
|         | 13.3 Set up the squeezer.                                  |   |   |
|         | 13.4 Prepare the rubber clear.                             |   |   |
|         | 13.5 Prepare heat press                                    |   |   |
|         | 13.6 Checkup the test print.                               |   |   |
|         | 13.7 <b>Perform</b> final emboss printing.                 |   |   |
| 1 /     | 13.8 Maintain the record of performed task.                |   | 2 |
| 14      | Perform Reflective Print                                   | 2 | 3 |
|         | 14.1 Prepare the table.                                    |   |   |
|         | 14.2 Prepare the reflective paper.                         |   |   |
|         | 14.3 Prepare the Design.                                   |   |   |
|         | 14.4 Prepare heat press.                                   |   |   |
|         | 14.5 Checkup the test print.                               |   |   |
|         | 14.6 <b>Perform</b> final reflective printing.             |   |   |
| <i></i> | 14.7 Maintain the record of performed task.                | - |   |
| 15      | Perform Radium Print                                       | 2 | 2 |
|         | 15.1 Prepare the table.                                    |   |   |
|         | 15.2 Prepare the Stencil.                                  |   |   |
|         | 15.3 Prepare the rubber clear.                             |   |   |
|         | 15.4 Print with rubber paste with basic color.             |   |   |

|    | 15.5 Print with rubber paste with radium powder. |         |    |
|----|--------------------------------------------------|---------|----|
|    | 15.6 Checkup the test print.                     |         |    |
|    | 15.7 Perform final radium printing.              |         |    |
|    | 15.8 Maintain the record of performed task.      |         |    |
| 16 | Perform Hidensi Printing                         | 1       | 2  |
|    | 16.1 Prepare the table.                          |         |    |
|    | 16.2 Prepare the Stencil.                        |         |    |
|    | 16.3 Prepare the Hidensi clear.                  |         |    |
|    | 16.4 Print with Hidensi clear frequently.        |         |    |
|    | 16.5 Print with basic color frequently.          |         |    |
|    | 16.6 Checkup the test print.                     |         |    |
|    | 16.7 <b>Perform</b> final hidensi printing.      |         |    |
|    | 16.8 Maintain the record of performed task.      |         |    |
| 17 | Perform Ceramics Printing.                       | 1       | 2  |
|    | 17.1 Prepare design.                             |         |    |
|    | 17.2 Print the design on the sublimation paper.  |         |    |
|    | 17.3 Prepare heat press machine.                 |         |    |
|    | 17.4 Print on the glass or ceramic product.      |         |    |
|    | 17.5 Checkup the test print.                     |         |    |
|    | 17.6 <b>Perform</b> final Ceramics printing.     |         |    |
|    | 17.7 Maintain the record of performed task.      |         |    |
|    | •                                                | otal 32 | 50 |

## NECESSARY RESOURCES (TOOLS, EQUIPMENT'S AND MACHINERY):

| SI | Item Name                       | Quantity |
|----|---------------------------------|----------|
| 01 | Process Camera                  | 01 set   |
| 02 | Negative film and positive film | 5 set    |
| 03 | Eye Glass / Magnifier           | 5 set    |
| 04 | Brush (.2", .5" etc.)           | 5 set    |
| 05 | Light Table                     | 1 set    |
| 06 | Hand gloves                     | 25 set   |
| 07 | Goggles                         | 5 set    |
| 08 | Apron                           | 25 set   |
| 09 | Pencil, Marker                  | 05 Set   |
| 10 | Geometrical measurement box     | 5 set    |
| 11 | Scissors, Anti cutter, Scale    | 5 set    |

### **RECOMMENDED BOOKS:**

| SI | Book Name                               | Writer Name                   | Publisher Name & Edition |
|----|-----------------------------------------|-------------------------------|--------------------------|
| 01 | Handbook of print<br>media              | Helmut Kipphan                | Heidelberg               |
| 02 | Screen Printing 1 & 2                   | Sayef Sahriar Zahidee         | ВТЕВ                     |
| 03 | Screen Printing<br>(Complete Water Base | Robert Adam & Carol Robertson | Thames & Hudson ltd.     |

|    | Process.)       |                     |                     |
|----|-----------------|---------------------|---------------------|
| 04 | Screen Printing | Mohammad Aslam Khan | Akther Hossain Khan |

### WEBSITE REFERENCES:

| SI | Web Link                                                                                 | Remarks     |
|----|------------------------------------------------------------------------------------------|-------------|
| 01 | http://printwiki.org                                                                     | Search here |
| 02 | https://www.slideshare.net/search?utf8=%E2%9C%93&searchfrom=header&<br>q=screen+printing | Search here |
| 03 | https://www.screenprinting.com/blogs/news/how-to-start-water-                            |             |
|    | based-printing                                                                           |             |

| SUBJECT CODE | SUBJECT NAME                 | PERIOD PER WEEK |   | CREDIT |
|--------------|------------------------------|-----------------|---|--------|
| 29542        | 29542 SAFETY AND MAINTENANCE | Т               | Р | С      |
| 23342        | SAFETT AND WAINTENANCE       | 2               | 3 | 3      |

| Rationale                            | <ul> <li>Printing technology is a demand driven technology in this world. Whatever we use our daily life there are some connection with printing. Safety and maintenance sub will play a very vital role for diploma engineering students and also for printindustrialist. During any machine operation safety is first. And timely maintenance keep the machine smooth, increase performance and productivity. The subject assist the diploma engineers to develop Knowledge, skill and attitude regard maintenance and safety concern, accident and prevention, fires and their prevent first aid, lubricant and lubricating devices, maintenance tools, equipment a consumables, press overhauling, safety training and accident reporting, safety health in the printing industry.</li> </ul> |  |  |
|--------------------------------------|----------------------------------------------------------------------------------------------------|--|--|
|                                      | After undergoing the subject, students will be able to                                                                                                    |  |  |
| Learning<br>Outcome<br>(Theoretical) | <ul> <li>State the causes of accidents in the printing industry and prevention.</li> <li>Describe fires and their prevention.</li> <li>Describe first aid.</li> <li>Define lubricant and lubricating devices.</li> <li>State machine maintenance in printing industry.</li> <li>Define maintenance tools, equipment and consumable materials.</li> <li>Describe maintenance workshop machineries.</li> <li>Describe machine overhauling process.</li> <li>Define safety training and accident reporting.</li> <li>Describe occupational safety and health.</li> </ul>                                                                                                    |  |  |
|                                      | After undergoing the subject, students will be able to                                                                                                    |  |  |
| Learning<br>Outcome<br>(Practical)   | <ol> <li>Perform lubricating the printing machine.</li> <li>Identify the maintenance tools and equipment.</li> <li>Maintenance printing machineries.</li> <li>Perform various first aid procedures.</li> <li>Use and maintain different types of fire extinguishers.</li> <li>Overhaul various types of machine.</li> <li>Perform safety training and accident reporting.</li> <li>Determine occupational safety and health.</li> </ol>                                                                                                    |  |  |

## **DETAILED SYLLABUS (THEORY)**

| Unit | Topics with Contents                                                                                                    | Class<br>(1 Period) | Final<br>Marks |
|------|----------------------------------------------------------------------------------------------------|---------------------|----------------|
| 1    | CAUSES OF ACCIDENTS IN PRINTING INDUSTRY AND PREVENTION<br>1.1 Define safety and accident.                                    | 04                  | 07             |
|      | 1.2 Explain the causes of accident in printing industry.                                                                      |                     |                |
|      | 1.3 Describe accident prevention.                                                                                             |                     |                |
|      | <ol> <li>1.4 Mention personal protective system in printing industry.</li> <li>1.5 Explain the effect of accident.</li> </ol> |                     |                |
| 2    | FIRES AND THEIR PREVENTION                                                                                                    | 03                  | 06             |
|      | 2.1 Define various types of fire.                                                                                             |                     |                |
|      | 2.2 Describe the causes of fire.                                                                                              |                     |                |
|      | 2.3 Describe the prevention of fire.                                                                                          |                     |                |
|      | 2.4 Define firefighting equipment.                                                                                            |                     |                |
|      | 2.5 Explain automatic sprinkler system.                                                                                       |                     |                |
|      | 2.6 State effect of fire in printing industry.                                                                                |                     |                |
|      | 2.7 Explain the doable in case of fire.                                                                                       |                     |                |
| 3    | FIRST AID                                                                                                    | 02                  | 05             |
|      | 3.1 Define first aid.                                                                                                    |                     |                |
|      | 3.2 List the first aid kit.                                                                                                   |                     |                |
|      | 3.3 Explain the necessity of first aid.                                                                                       |                     |                |
|      | 3.4 Describe various first aid procedures.                                                                                    |                     |                |
|      | 3.5 Explain the use of first aid materials.                                                                                   |                     |                |
| 4    | LUBRICANT AND LUBRICATING DEVICES                                                                                             | 04                  | 07             |
|      | 4.1 Define lubricant.                                                                                                    |                     |                |
|      | 4.2 Describe types of lubricant.                                                                                              |                     |                |
|      | 4.3 Explain the characteristics of lubricants.                                                                                |                     |                |
|      | 4.4 Define lubricant chart.                                                                                                   |                     |                |
|      | 4.5 Define central lubrication system.                                                                                        |                     |                |
|      | 4.6 Explain the lubricating schedule for various printing machine.                                                            |                     |                |
|      | 4.7 Define gear and bearing.                                                                                                  |                     |                |
|      | 4.7 Describe various types of gear and bearing used in printing                                                               |                     |                |
|      | machine.                                                                                                    |                     |                |
| 5    | MACHINE MAINTENANCE IN PRINTING INDUSTRY                                                                                      | 03                  | 05             |
|      | 5.1 Define maintenance.                                                                                                    |                     |                |
|      | 5.2 Define the term maintenance system.                                                                                       |                     |                |
|      | 5.3 Distinguish between maintenance and overhauling.                                                                          |                     |                |
|      | 5.4 Describe the function maintenance team.                                                                                   |                     |                |
|      | 5.5 Describe the needs of planned maintenance.                                                                                |                     |                |
|      | 5.6 Describe the preventive maintenance of various units in offset                                                            |                     |                |
|      | printing machine.                                                                                                    |                     |                |
| 6    | MAINTENANCE TOOLS, EQUIPMENT AND CONSUMABLE MATERIALS                                                                         | 03                  | 05             |
|      | 6.1 Define tools.                                                                                                    |                     |                |
|      | 6.2 Define the equipment.                                                                                                    |                     |                |
|      | 6.3 Define consumable materials.                                                                                              |                     |                |
|      | 6.4 List the tools and equipment for maintenance.                                                                             |                     |                |
|      | 6.5 Explain the function of tools, equipment and consumable                                                                   |                     |                |
|      | materials.                                                                                                    |                     |                |

|    | 6.6 Describe the necessity of tools, equipment and consumables.                                     |    |    |
|----|----------------------------------------------------------------------------------------------------|----|----|
| 7  | MAINTENANCE WORKSHOP MACHINERIES                                                                    | 03 | 06 |
|    | 7.1 Define built in maintenance system of latest printing machine.                                  |    |    |
|    | 7.2 Describe the maintenance of offset printing machine.                                            |    |    |
|    | 7.3 Describe the maintenance of CtP system.                                                         |    |    |
|    | 7.4 Describe the maintenance of digital printing machine.                                           |    |    |
|    | 7.5 Describe the maintenance of digital fabric printing machine.                                    |    |    |
|    | 7.6 Describe the maintenance of 3D printing machine.                                                |    |    |
| 8  | OVERHAUL THE MACHINERIES IN PRINTING INDUSTRY                                                       | 03 | 06 |
|    | 8.1 Define overhauling.                                                                             |    |    |
|    | 8.2 Describe the needs of overhauling.                                                              |    |    |
|    | 8.3 Explain the overhauling process of offset printing machine.                                     |    |    |
|    | 8.4 Explain the overhauling process of plate exposure and processor.                                |    |    |
|    | 8.5 Explain the overhauling process of digital printing press.                                      |    |    |
|    | 8.6 Explain the overhauling process of digital fabric printing press.                               |    |    |
|    | 8.7 Explain the overhauling process of 3d printing machine.                                         |    |    |
| 9  | SAFETY TRAINING AND ACCIDENT REPORTING                                                              | 04 | 06 |
|    | 9.1 Define safety training.                                                                         |    |    |
|    | 9.2 Explain the effect of posturing, meeting, booklet, film, video slides regarding safety concern. |    |    |
|    | 9.3 Outline the importance of accident investigation.                                               |    |    |
|    | 9.4 Mention the important points of accident investigation.                                         |    |    |
|    | 9.5 Explain the methods of recording and reporting accidents.                                       |    |    |
|    | 9.6 Outline the importance of recording and reporting accidents.                                    |    |    |
| 10 | SAFETY AND HEALTH IN THE PRINTING INDUSTRY                                                          | 03 | 04 |
|    | 10.1 Describe occupational health.                                                                  |    |    |
|    | 10.2 Explain skin disease in press.                                                                 |    |    |
|    | 10.3 Define industrial health science.                                                              |    |    |
|    | 10.4 Describe the necessity of industrial health.                                                   |    |    |
|    | 10.5 Define personal hygiene.                                                                       |    |    |
|    | 10.6 Explain the needs of personal hygiene.                                                         |    |    |
|    | Total                                                                                               | 32 | 60 |

## **DETAILED SYLLABUS (PRACTICAL)**

| SI. | Experiment Name                                                                                                    | Class<br>(3 Period) | Marks<br>(Continuous) |
|-----|----------------------------------------------------------------------------------------------------|---------------------|-----------------------|
| 1   | <ul> <li>Lubricate an offset printing machine.</li> <li>1.1 Follow OSH Practice.</li> <li>1.2 Collect lubricating devices (oil can, grease gun, oil gun etc.)</li> <li>1.3 Arrange and install oil and grease.</li> <li>1.4 Apply oil and grease as per machine manual.</li> <li>1.5 Maintain the record of performed job.</li> </ul> | 3                   | 6                     |
| 2   | <ul> <li>Prepare preventive maintenance schedule for offset press.</li> <li>2.1 Follow OSH Practice.</li> <li>2.2 Collect machine manual and follow the instructions.</li> <li>2.3 Make maintenance schedule as per instructions.</li> <li>2.4 Maintain the record of performed job.</li> </ul>                                       | 2                   | 4                     |

|   | Total                                                                                                    | 16 | 25 |
|---|----------------------------------------------------------------------------------------------------|----|----|
| 6 | <ul> <li>Maintenance a digital printing machine.</li> <li>6.1 Follow OSH Practice.</li> <li>6.2 Analyze the maintenance criteria for digital printing machine.</li> <li>6.3 Check and clean all the sensors with cleaning pad.</li> <li>6.4 Clean the nozzles with cleaning solution and cleaning pad.</li> <li>6.5 Check and clean all other units of digital printing machine.</li> <li>6.5 Maintain the record of performed job.</li> </ul>                              | 2  | 3  |
| 5 | <ul> <li>Practice first aid on emergency patient before hospitalized.</li> <li>5.1 Follow OSH Practice.</li> <li>5.2 Inspect the patient to analyze the problems.</li> <li>5.3 Collect the first aid box.</li> <li>5.4 Apply appropriate medication to resolve the problems.</li> <li>5.5 Ask the patient for the problems are decreased or not.</li> <li>5.6 Hospitalized the patient immediately if needed.</li> <li>5.7 Maintain the record of performed job.</li> </ul> | 3  | 3  |
| 4 | <ul> <li>Perform dampening roller adjustment of offset press.</li> <li>4.1 Follow OSH Practice.</li> <li>4.2 Open dampening roller as per manual.</li> <li>4.3 Wash the roller with detergent and water properly.</li> <li>4.4 Clean the water gently from rollers.</li> <li>4.5 Install the roller again sequentially.</li> <li>4.6 Maintain the record of performed job.</li> </ul>                                                                                       | 3  | 4  |
| 3 | <ul> <li>Demonstrate opening and fitting of dampening roller bearing.</li> <li>3.1 Follow OSH Practice.</li> <li>3.2 Open dampening roller bearing as per manual.</li> <li>3.3 Clean and Grease the bearings.</li> <li>3.4 Re-install the bearing on roller.</li> <li>3.5 Fit the rollers appropriately as per manual.</li> <li>3.6 Maintain the record of performed job.</li> </ul>                                                                                        | 3  | 5  |

### **NECESSARY RESOURCES (TOOLS, EQUIPMENT'S AND CONSUMABLE MATERIALS):**

| SI | Item Name                        | Quantity |
|----|----------------------------------|----------|
| 01 | Engineering screw driver         | 05 set   |
| 02 | Star point screw driver          | 05 set   |
| 03 | Ball pin hammer                  | 02 set   |
| 04 | Grip pliers                      | 02 set   |
| 05 | Open end spanners set            | 02 set   |
| 06 | Ring spanners set                | 02 set   |
| 07 | Flat point chisel                | 02 set   |
| 08 | File                             | 02 set   |
| 09 | Scraper, flat and short blade    | 02 set   |
| 10 | Scraper, curved and medium blade | 02 set   |
| 11 | Socket wrench set                | 02 set   |

| 12 | Feeler gauge                          | 02 set                   |
|----|---------------------------------------|--------------------------|
| 13 | Allen key wrench set                  | 02 set                   |
| 14 | Divider                               | 02 set                   |
| 15 | Calipers                              | 02 set                   |
| 16 | Vernier calipers                      | 02 set                   |
| 17 | Thread gauge                          | 02 set                   |
| 18 | Set square                            | 02 set                   |
| 19 | Metal scale                           | 02 set                   |
| 20 | Electric drill machine                | 01 set                   |
| 21 | Drill bit set                         | 20 set                   |
| 22 | Pipe thread cutter                    | 02 set                   |
| 23 | Hand operated rotary pump             | 01 set                   |
| 24 | Bearing puller set                    | 02 set                   |
| 25 | Grinding stone                        | 02 pcs                   |
| 26 | Hand trolley                          | 02 pcs                   |
| 27 | Rubber gasket                         | 10 pcs                   |
| 28 | Emery cloth                           | 10 pcs                   |
| 29 | Grinding or lapping paste or compound | 02 kg                    |
| 30 | Sealing compound                      | 02 kg                    |
| 31 | Ant seizing compound                  | 01 container             |
| 32 | Adhesive or glue                      | 01 container             |
| 33 | Putty                                 | 02 kg                    |
| 34 | Teflon tape                           | 10 pcs                   |
| 35 | Packing                               | 10 pcs                   |
| 36 | Kerosene, petrol, thinner             | 01 container each        |
| 37 | Wire brush                            | 02 pcs                   |
| 38 | Washers                               | 100 pcs                  |
| 39 | Shim (Copper/stainless steel)         | 10 pcs                   |
| 40 | Rust remaining spray                  | 01 container             |
| 41 | Hand gloves                           | 20 pair                  |
| 42 | Grease                                | 02 kg                    |
| 43 | Lubricant                             | 05 kg                    |
| 44 | Rag                                   | As per need              |
| 45 | Ropes                                 | As per need              |
| 46 | Nuts, Bolts, Screws                   | 100 pcs each             |
| 47 | Wooden logs                           | 05 pcs from various size |
| 48 | Polythene sheet or roll               | 01 roll                  |
| 49 | First Aid Box                         | 01 pc                    |
| 50 | First aid materials and instruments   | As per requirements      |
| 51 | Medicines for first aid               | As per requirements      |

#### **RECOMMENDED BOOKS:**

| SI | Book Name                          | Writer Name      | Publisher Name & Edition |
|----|------------------------------------|------------------|--------------------------|
| 01 | সেফটি অ্যান্ড প্রেস মেইনটেইন্যান্স | Md. Abdul Mannan | BTEB                     |
| 02 | Handbook of print media            | Helmut Kipphan   | Heidelberg               |

#### WEBSITE REFERENCES:

| SI | Web Link                                     | Remarks                                     |
|----|----------------------------------------------|---------------------------------------------|
| 01 | www.youtube.com/Printing machine maintenance | Search here with topics                     |
| 02 | www.google.com/ Safety and press maintenance | Search here with topics                     |
| 03 | https://cutt.ly/Y6ucw9G                      | PDF Book (Press Maintenance Troubleshooting |
|    |                                              | and Pressroom Safety Manual)                |
| 04 | https://cutt.ly/56uvIAf                      | PDF Book (Press Machine Safety Guide)       |
| 05 | https://cutt.ly/56uv1Qg                      | PDF Book (Operation and Maintenance         |
|    |                                              | Manual with sphere parts)                   |

| SUBJECT<br>CODE | SUBJECT NAME              | PERIOD PER | R WEEK | CREDIT |
|-----------------|---------------------------|------------|--------|--------|
| 29641           | Image Carrier Proparation | т          | Р      | С      |
| 29041           | Image Carrier Preparation | 2          | 3      | 3      |

|               | Printing technology has great demand in every sphere of our life. Whatever we use in     |
|---------------|------------------------------------------------------------------------------------------|
|               | our daily life there must have some connections with printing. There are many types of   |
|               | printing technologies such as Letterpress printing, Screen printing, Offset printing,    |
|               | Gravure printing, and non-major printing process. Different types of image career are    |
|               | used in different printing processes. These type of image caarriers have individual      |
|               | characteristics. Students will gather knowledge about image preparation, image           |
|               | preparation for conventional refief printing, image preparation for modern refief        |
| Rationale     | printing, image preparation for conventional planographic printing, image                |
|               | preparation for modern planographic printing, image preparation for intaglio             |
|               | printing, image preparation for screen printing, problem solution & remedies of          |
|               | image preparation.                                                                       |
|               | After undergoing the subject, students will be able to:                                  |
|               | Describe image preparation.                                                              |
| _             | <ul> <li>Differentiate among various types image career.</li> </ul>                      |
| Learning      | <ul> <li>Explain Raw materials and chemicals used in different image careers.</li> </ul> |
| Outcome       | <ul> <li>Explain image preparation for planographic printing.</li> </ul>                 |
| (Theoretical) | <ul> <li>Describe image preparation for intaglio printing.</li> </ul>                    |
|               | <ul> <li>Explain image preparation for screen printing.</li> </ul>                       |
|               | • Describe problem solution & remedies of different types of image career.               |
|               | After undergoing the subject, students will be able to:                                  |
| Learning      | 1. Apply different tools & equipment's used in screen printing.                          |
| Outcome       | 2. Prepare different types of stencils for screen printing.                              |
| (Practical)   | 3. Make ready the screen-printing press.                                                 |
| (Fractical)   | 4. Operate different types of screen-printing machine.                                   |
|               | 5. Print on different substrate.                                                         |

### **DETAILED SYLLABUS (THEORY)**

| Unit | Topics with Contents                                                  | Class<br>(1 Period) | Final<br>Marks |
|------|-----------------------------------------------------------------------|---------------------|----------------|
| 1    | IMAGE PREPARATION                                                     | 04                  | 06             |
|      | 1.1 Define image preparation.                                         |                     |                |
|      | 1.2 Describe various types of image carrier.                          |                     |                |
|      | 1.3 Define film, tracing, negative & positive.                        |                     |                |
|      | 1.4 Describe the different light sources for exposing positive &      |                     |                |
|      | negative.                                                             |                     |                |
|      | 1.5 Describe different metal used in image preparation.               |                     |                |
| 2    | IMAGE PREPARATION FOR CONVENTIONAL RELIEF PRINTING.                   | 04                  | 07             |
| -    | 2.1 Define block & type forma.                                        |                     |                |
|      | 2.2 Mention the name of raw materials & equipment's used to           |                     |                |
|      | prepare block making.                                                 |                     |                |
|      | 2.3 Describe line block & half tone block.                            |                     |                |
|      | 2.4 Explain letter press block making process.                        |                     |                |
|      | 2.5 Describe various types of flexo plates.                           |                     |                |
|      | 2.6 Describe Processing method of rubber & photopolymer               |                     |                |
|      | plates. 2.7 Distinguish between Sheet photopolymer & Liquid           |                     |                |
|      | photopolymer Plate.                                                   |                     |                |
|      | 2.8 Differentiate between rubber & photopolymer plates.               |                     |                |
|      | 2.9 Describe the storage system & handling of used & unused plates.   |                     |                |
| 3    | IMAGE PREPARATION FOR MODERN RELIEF PRINTING.                         | 04                  | 07             |
| -    | 3.1 Describe the characteristics of digital flexo plate.              |                     |                |
|      | 3.2 Define full HD flexo.                                             |                     |                |
|      | 3.3 Explain the use of Digital Imager (DI).                           |                     |                |
|      | 3.4 Describe Thick Plate, Digital Sheet-Solvent and Liquid            |                     |                |
|      | Photopolymer.                                                         |                     |                |
|      | 3.5 Explain Thin Plate, Digital Sheet-Solvent and Digital Sheet-      |                     |                |
|      | Thermal Plates.                                                       |                     |                |
|      | 3.6 Describe Digital Sheet-Thermal and Liquid Photopolymer<br>Plates. |                     |                |
|      | 3.7 Describe different types of images used in digital flexo plate    |                     |                |
|      | making.                                                               |                     |                |
|      | 3.8 Describe different types of lasers used in digital flexo plate    |                     |                |
|      | making.                                                               |                     |                |
| 4    | IMAGE PREPARATION FOR CONVENTIONAL PLANOGRAPHIC                       | 05                  | 08             |
|      | PRINTING.                                                             |                     |                |
|      | 4.1 Mention the name of raw materials & equipment's used to           |                     |                |
|      | prepare lithographic plate.                                           |                     |                |
|      | 4.2 Describe photomechanical principle.                               |                     |                |
|      | 4.3 Describe types of lithographic plate.                             |                     |                |
|      | 4.4 Define lithographic plate & Ps Plate.                             |                     |                |
|      | 4.5 Explain the graining process of conventional offset plate.        |                     |                |
|      | 4.6 Describe the preparing method of coating solution & its           |                     |                |

| char         | acteristics.                                                    |    |    |
|--------------|-----------------------------------------------------------------|----|----|
| 4.7 [        | Define plate surface chemistry.                                 |    |    |
|              | Define oleophilic and hydrophilic area of offset plate.         |    |    |
| 4.9 [        | Describe the necessity of desensitization of offset plate.      |    |    |
| 5 <b>IMA</b> | GE PREPARATION FOR MODERN PLANOGRAPHIC                          | 04 | 08 |
| PRIN         | ITING.                                                          |    |    |
| 5.1 [        | Describe auto plate exposure & processor.                       |    |    |
|              | Define principle of CtP                                         |    |    |
| 5.3 [        | Describe operation method of CtP.                               |    |    |
| 5.4 E        | explain the processing method of Digitally Imaged Plates (Di &  |    |    |
| Lase         | r).                                                             |    |    |
| 5.5 [        | Discuss the processing method of Laser-Edge CtP & x-CtP         |    |    |
| Plate        | 2S.                                                             |    |    |
| 5.6 E        | explain the processing method of Thermal Plates.                |    |    |
| 5.7 [        | Describe the processing method of Inkjet CtP Metal Plates       |    |    |
| 5.8 E        | explain the method of Dry offset plate preparation.             |    |    |
| 5.9 [        | Describe the importance of maintenance of image area and        |    |    |
| non-         | image area of offset plate.                                     |    |    |
| 6 <b>IMA</b> | GE PREPARATION FOR INTAGLIO PRINTING                            | 04 | 08 |
| 6.1 [        | Describe the materials & equipments used for Gravure image      |    |    |
| prep         | paration.                                                       |    |    |
| 6.2 6        | xplain the basic structure of Gravure Cylinder.                 |    |    |
| 6.3 [        | Discuss the function of steel, copper, Chrome & other           |    |    |
| met          | als used in gravure cylinder.                                   |    |    |
| 6.4 [        | Discuses the electroplating of gravure cylinder.                |    |    |
| 6.5 E        | xplain the conventional etching, electromechanical              |    |    |
| engr         | aving & laser engraving of gravure cylinder.                    |    |    |
| 6.6 [        | Describe gravure cylinder making process.                       |    |    |
| 6.7 [        | Define De-Chrome and Re-Chrome.                                 |    |    |
| 6.8 [        | Describe storage, handling and changing of Gravure              |    |    |
| cylin        | ders.                                                           |    |    |
| 7 <b>IMA</b> | GE PREPARATION FOR SCREEN PRINTING.                             | 04 | 08 |
| 7.1 [        | Define the image Carrier of Screen Printing                     |    |    |
| 7.2 l        | ist the Raw Materials, tools & equipment's use in screen        |    |    |
| prin         | ting stencil making.                                            |    |    |
| 7.3 [        | Discuss the various types of Stencil making (Direct & Indirect) |    |    |
| proc         | ess.                                                            |    |    |
| 7.4 6        | Explain the CtS process.                                        |    |    |
| 7.5 [        | Discuss the correction method of stencil.                       |    |    |
| 8 <b>PRO</b> | BLEM SOLUTION & REMEDIES OF IMAGE PREPARATION.                  | 03 | 08 |
| 8.1 6        | xplain the problems & remedies of offset plate.                 |    |    |
| 8.2 [        | Describe the problems & remedies of Computer to                 |    |    |
| Plate        | e(CtP).                                                         |    |    |
| 8.3 [        | Discuss the problems & remedies arised in flexo plate           |    |    |
| mak          | ing.                                                            |    |    |
| 8.4 [        | Describe problems & remedies in Computer to Cylinder(CtC)       |    |    |
| proc         | ess.                                                            |    |    |
| 8.5 E        | Explain problems & remedies of (Computer to Stencil(CtS).       |    |    |
|              | Total                                                           | 32 | 60 |

### **DETAILED SYLLABUS (PRACTICAL)**

| SI. | Experiment Name                                                               | Class<br>(3 Period) | Marks<br>(Continuous) |
|-----|-------------------------------------------------------------------------------|---------------------|-----------------------|
| 1   | Make a relief plate.                                                          | 5                   | 7                     |
|     | 1.1 Identify the raw materials, tools & equipment's in the                    |                     |                       |
|     | experiments sheet.                                                            |                     |                       |
|     | 1.2 Detect each raw materials, tools & equipment's from                       |                     |                       |
|     | the list.                                                                     |                     |                       |
|     | 1.3 Prepare negative, positive & metal sheet.                                 |                     |                       |
|     | 1.4 Prepare the metal plate.                                                  |                     |                       |
|     | 1.5 Finish the relief plate making job.                                       |                     |                       |
|     | 1.6 Record the job.                                                           |                     |                       |
| 2   | Make a flexo plate.                                                           | 5                   | 7                     |
|     | 2.1 Identify the raw materials, tools & equipment's in the experiments sheet. |                     |                       |
|     | 2.2 Detect each raw materials, tools & equipment's from                       |                     |                       |
|     | the list.                                                                     |                     |                       |
|     | 2.3 Prepare negative, positive, rubber & photopolymer                         |                     |                       |
|     | sheet.                                                                        |                     |                       |
|     | 2.4 Prepare the rubber & photopolymer plate.                                  |                     |                       |
|     | 2 .5Finish the flexo plate making job.                                        |                     |                       |
|     | 2.6 Record the job.                                                           |                     |                       |
| 3   | Prepare the stencil by direct and indirect process.                           | 6                   | 10                    |
|     | 3.1 Prepare the frame for coating.                                            |                     |                       |
|     | 3.2 Apply the coating/film on to the screen.                                  |                     |                       |
|     | 3.3 Dry the coating/film.                                                     |                     |                       |
|     | 3.4 Expose/transfer the coating.                                              |                     |                       |
|     | 3.5 Develop the coating/film.                                                 |                     |                       |
|     | 3.6 Correct the stencil.                                                      |                     |                       |
|     | 3.7 Maintain the record of performed task.                                    |                     |                       |
| 4   | Prepare conventional Offset plate.                                            | 5                   | 8                     |
|     | 4.1 Identify the raw materials, tools & equipment's in the                    |                     |                       |
|     | experiments sheet.                                                            |                     |                       |
|     | 4.2 Detect each raw materials, tools & equipment's from                       |                     |                       |
|     | the list.                                                                     |                     |                       |
|     | 4.3 Prepare positive & metal sheet.                                           |                     |                       |
|     | 4.3 Exposing, deveopling & finishing.                                         |                     |                       |
|     | 4.4 Maintain the record of performed task.                                    |                     |                       |
| 5   | Prepare modern offset plate.                                                  | 6                   | 10                    |
|     | 5.1 Prepare PS or thermal plate.                                              |                     |                       |
|     | 5.2 Prepare CtP.                                                              |                     |                       |
|     | 5.3 Process the plate.                                                        |                     |                       |
|     | 5.4 Maintain the record of performed task.                                    |                     |                       |
| 6   | Prepare intaglio image career.                                                | 5                   | 8                     |
|     | 6.1 Identify the raw materials, tools & equipment's in the                    |                     |                       |
|     | experiments sheet.                                                            |                     |                       |
|     | 6.2 Detect each raw materials, tools & equipment's from                       |                     |                       |

| the list.                                  |       |    |    |
|--------------------------------------------|-------|----|----|
| 6.3 Prepare cylinder for plate making.     |       |    |    |
| 6.4 Complete the plate making process.     |       |    |    |
| 6.5 Maintain the record of performed task. |       |    |    |
|                                            | Total | 32 | 50 |

## NECESSARY RESOURCES (TOOLS, EQUIPMENT'S AND MACHINERY):

| 01Process Camera01 set02Negative film and positive film5 set03Eye Glass / Magnifier5 set04Brush (2", 5" etc.)5 set05Light Table .1 set06Hand gloves.25 set07Goggles.5 set08Apron.25 set09Pencil, Marker, liner pen, transferent tape.05 Set10Geometrical measurement box5 set11Scissors, Anti cutter, Scale5 set12Zinc Sheet5 set13Fish glue enamel1 kg14Cold enamel1 kg15Aluminium sheet1 kg16Amonium bi chromet/ di chromet1 kg17Selac1 kg18Dragon powder1 kg19Marvel20 kg20Sand20 kg21Image remover5 can22Image remover5 can23Plate Cleaner5 can24Nitric Acid1 kg25Sulfuric Acid1 kg26Mesh100 meter.27Structure of gravure cylider5 set28Exposer machine for stencil1 set39Exposer machine for stencil1 set31Exposer for gravure cylinder1 set32CtP machine1 set33CtC machine1 set | SI | Item Name                                    | Quantity   |
|----------------------------------------------------------------------------------------------------|----|----------------------------------------------|------------|
| 03Eye Glass / Magnifier5 set04Brush (.2", .5" etc.)5 set05Light Table .1 set06Hand gloves.25 set07Goggles.5 set08Apron.25 set09Pencil, Marker, liner pen, transferent tape.05 Set10Geometrical measurement box5 set11Scissors, Anti cutter, Scale5 set12Zinc Sheet5 set13Fish glue enamel1 kg14Cold enamel1 kg15Aluminium sheet1 kg16Amonium bi chromet/ di chromet1 kg17Selac1 kg18Dragon powder1 kg19Marvel20 kg20Sand20 kg21Brush5 set22Image remover5 can23Plate Cleaner5 can24Nitric Acid1 kg25Sulfuric Acid1 kg26Mesh100 meter.27Structure of gravure cylider5 set28Exposer machine for ps plate1 set29Exposer machine for stencil1 set30Exposer for gravure cylinder1 set31Exposer for gravure cylinder1 set32CtP machine1 set                                                 | 01 | Process Camera                               | 01 set     |
| 04Brush (.2", .5" etc.)5 set05Light Table .1 set06Hand gloves.25 set07Goggles.5 set08Apron.25 set09Pencil, Marker, liner pen, transferent tape.05 Set00Geometrical measurement box5 set10Geometrical measurement box5 set11Scissors, Anti cutter, Scale5 set12Zinc Sheet5 set13Fish glue enamel1 kg14Cold enamel1 kg15Aluminium sheet1 kg16Amonium bi chromet/ di chromet1 kg17Selac1 kg18Dragon powder1 kg19Marvel20 kg20Sand20 kg21Brush5 set22Image remover5 can23Plate Cleaner5 can24Nitric Acid1 kg25Sulfuric Acid1 kg26Mesh100 meter.27Structure of gravure cylider5 set28Exposer machine for ps plate1 set29Exposer machine for stencil1 set30Exposer for gravure cylinder1 set31Exposer for gravure cylinder1 set32CtP machine1 set                                           | 02 | Negative film and positive film              | 5 set      |
| 05Light Table .1 set06Hand gloves.25 set07Goggles.5 set08Apron.25 set09Pencil, Marker, liner pen, transferent tape.05 Set10Geometrical measurement box5 set11Scissors, Anti cutter, Scale5 set12Zinc Sheet5 set13Fish glue enamel1 kg14Cold enamel1 kg15Aluminium sheet1 kg16Amonium bi chromet/ di chromet1 kg17Selac1 kg18Dragon powder1 kg19Marvel20 kg20Sand20 kg21Brush5 set22Image remover5 can23Plate Cleaner5 can24Nitric Acid1 kg25Sulfuric Acid1 kg26Mesh100 meter.27Structure of gravure cylider5 set28Exposer machine for ps plate1 set29Exposer machine for stencil1 set31Exposer for gravure cylinder1 set32CtP machine1 set                                                                                                    | 03 | Eye Glass / Magnifier                        | 5 set      |
| 06Hand gloves.25 set07Goggles.5 set08Apron.25 set09Pencil, Marker, liner pen, transferent tape.05 Set10Geometrical measurement box5 set11Scissors, Anti cutter, Scale5 set12Zinc Sheet5 set13Fish glue enamel1 kg14Cold enamel1 kg15Aluminium sheet1 kg16Amonium bi chromet/ di chromet1 kg17Selac1 kg18Dragon powder1 kg19Marvel20 kg20Sand20 kg21Brush5 set22Image remover5 can23Plate Cleaner5 can24Nitric Acid1 kg25Sulfuric Acid1 kg26Mesh100 meter.27Structure of gravure cylider5 set28Exposer machine for ps plate1 set29Exposer machine for stencil1 set31Exposer for gravure cylinder1 set32CtP machine1 set                                                                                                    | 04 | Brush (.2", .5" etc.)                        | 5 set      |
| 07Goggles.5 set08Apron.25 set09Pencil, Marker, liner pen, transferent tape.05 Set10Geometrical measurement box5 set11Scissors, Anti cutter, Scale5 set12Zinc Sheet5 set13Fish glue enamel1 kg14Cold enamel1 kg15Aluminium sheet1 kg16Amonium bi chromet/ di chromet1 kg17Selac1 kg18Dragon powder1 kg19Marvel20 kg20Sand20 kg21Brush5 set22Image remover5 can23Plate Cleaner5 can24Nitric Acid1 kg25Sulfuric Acid1 kg26Mesh100 meter.27Structure of gravure cylider5 set28Exposer machine for ps plate1 set30Exposer for gravure cylinder1 set32CtP machine1 set                                                                                                    | 05 | Light Table .                                | 1 set      |
| 08Apron.25 set09Pencil, Marker, liner pen, transferent tape.05 Set10Geometrical measurement box5 set11Scissors, Anti cutter, Scale5 set12Zinc Sheet5 set13Fish glue enamel1 kg14Cold enamel1 kg15Aluminium sheet1 kg16Amonium bi chromet/ di chromet1 kg17Selac1 kg18Dragon powder1 kg19Marvel20 kg20Sand20 kg21Brush5 set22Image remover5 can23Plate Cleaner5 can24Nitric Acid1 kg25Sulfuric Acid1 kg26Mesh100 meter.27Structure of gravure cylider5 set28Exposer machine for ps plate1 set29Exposer machine for stencil1 set31Exposer for gravure cylinder1 set32CtP machine1 set                                                                                                    | 06 | Hand gloves.                                 | 25 set     |
| O9Pencil, Marker, liner pen, transferent tape.O5 Set10Geometrical measurement box5 set11Scissors, Anti cutter, Scale5 set12Zinc Sheet5 set13Fish glue enamel1 kg14Cold enamel1 kg15Aluminium sheet1 kg16Amonium bi chromet/ di chromet1 kg17Selac1 kg18Dragon powder1 kg20Sand20 kg21Brush5 set22Image remover5 can23Plate Cleaner5 can24Nitric Acid1 kg25Sulfuric Acid1 kg26Mesh100 meter.27Structure of gravure cylider5 set28Exposer machine for ps plate1 set29Exposer machine for stencil1 set31Exposer for gravure cylinder1 set32CtP machine1 set                                                                                                    | 07 | Goggles.                                     | 5 set      |
| 10Geometrical measurement box5 set11Scissors, Anti cutter, Scale5 set12Zinc Sheet5 set13Fish glue enamel1 kg14Cold enamel1 kg15Aluminium sheet1 kg16Amonium bi chromet/ di chromet1 kg17Selac1 kg18Dragon powder1 kg19Marvel20 kg20Sand20 kg21Brush5 set22Image remover5 can23Plate Cleaner5 can24Nitric Acid1 kg25Sulfuric Acid1 kg26Mesh100 meter.27Structure of gravure cylider5 set28Exposer machine for ps plate1 set29Exposer machine for stencil1 set31Exposer for gravure cylinder1 set32CtP machine1 set                                                                                                    | 08 | Apron.                                       | 25 set     |
| 11Scissors, Anti cutter, Scale5 set12Zinc Sheet5 set13Fish glue enamel1kg14Cold enamel1kg15Aluminium sheet1kg16Amonium bi chromet/ di chromet1kg17Selac1kg18Dragon powder1kg19Marvel20kg20Sand20kg21Brush5 set22Image remover5 can23Plate Cleaner5 can24Nitric Acid1kg25Sulfuric Acid1kg26Mesh100 meter.27Structure of gravure cylider5 set28Exposer machine for ps plate1 set30Exposer machine for stencil1 set31Exposer for gravure cylinder1 set32CtP machine1 set                                                                                                    | 09 | Pencil, Marker, liner pen, transferent tape. | 05 Set     |
| 12Zinc Sheet5 set13Fish glue enamel1kg14Cold enamel1kg15Aluminium sheet1kg16Amonium bi chromet/ di chromet1kg17Selac1kg18Dragon powder1kg19Marvel20kg20Sand20kg21Brush5 set22Image remover5 can23Plate Cleaner5 can24Nitric Acid1kg25Sulfuric Acid1kg26Mesh100 meter.27Structure of gravure cylider5 set28Exposer machine for ps plate1 set30Exposer machine for stencil1 set31Exposer for gravure cylinder1 set32CtP machine1 set                                                                                                    | 10 | Geometrical measurement box                  | 5 set      |
| 13Fish glue enamel1kg14Cold enamel1kg15Aluminium sheet1kg16Amonium bi chromet/ di chromet1kg17Selac1kg18Dragon powder1kg19Marvel20kg20Sand20kg21Brush5 set22Image remover5 can23Plate Cleaner5 can24Nitric Acid1kg25Sulfuric Acid1kg26Mesh100 meter.27Structure of gravure cylider5 set28Exposer machine for ps plate1 set30Exposer machine for stencil1 set31Exposer for gravure cylinder1 set32CtP machine1 set33CtP machine1 set                                                                                                    | 11 | Scissors, Anti cutter, Scale                 | 5 set      |
| 14Cold enamel1kg15Aluminium sheet1kg16Amonium bi chromet/ di chromet1kg17Selac1kg18Dragon powder1kg19Marvel20kg20Sand20kg21Brush5 set22Image remover5 can23Plate Cleaner5 can24Nitric Acid1kg25Sulfuric Acid1kg26Mesh100 meter.27Structure of gravure cylider5 set28Exposer machine for ps plate1 set29Exposer machine for Stencil1 set31Exposer for gravure cylinder1 set32CtP machine1 set33CtP machine1 set                                                                                                    | 12 | Zinc Sheet                                   | 5 set      |
| 11Aluminium sheet1kg15Aluminium sheet1kg16Amonium bi chromet/ di chromet1kg17Selac1kg18Dragon powder1kg19Marvel20kg20Sand20kg21Brush5 set22Image remover5 can23Plate Cleaner5 can24Nitric Acid1kg25Sulfuric Acid1kg26Mesh100 meter.27Structure of gravure cylider5 set28Exposer machine for ps plate1 set30Exposer machine for stencil1 set31Exposer for gravure cylinder1 set32CtP machine1 set                                                                                                    | 13 | Fish glue enamel                             | 1kg        |
| 16Amonium bi chromet/ di chromet1kg17Selac1kg18Dragon powder1kg19Marvel20kg20Sand20kg21Brush5 set22Image remover5 can23Plate Cleaner5 can24Nitric Acid1kg25Sulfuric Acid1kg26Mesh100 meter.27Structure of gravure cylider5 set28Exposer machine for ps plate1 set29Exposer machine for stencil1 set30Exposer for gravure cylinder1 set32CtP machine1 set                                                                                                    | 14 | Cold enamel                                  | 1kg        |
| 17Selac1kg18Dragon powder1kg19Marvel20kg20Sand20kg21Brush5 set22Image remover5 can23Plate Cleaner5 can24Nitric Acid1kg25Sulfuric Acid1kg26Mesh100 meter.27Structure of gravure cylider5 set28Exposer machine for ps plate1 set29Exposer machine for stencil1 set30Exposer for gravure cylinder1 set31Exposer for gravure cylinder1 set32CtP machine1 set                                                                                                    | 15 | Aluminium sheet                              | 1kg        |
| 18Dragon powder1kg19Marvel20kg20Sand20kg21Brush5 set22Image remover5 can23Plate Cleaner5 can24Nitric Acid1 kg25Sulfuric Acid1 kg26Mesh100 meter.27Structure of gravure cylider5 set28Exposer machine for ps plate1 set29Exposer machine for stencil1 set31Exposer for gravure cylinder1 set32CtP machine1 set                                                                                                    | 16 | Amonium bi chromet/ di chromet               | 1kg        |
| 19Marvel20kg20Sand20kg20Brush20kg21Brush5 set22Image remover5 can23Plate Cleaner5 can24Nitric Acid1 kg25Sulfuric Acid1 kg26Mesh100 meter.27Structure of gravure cylider5 set28Exposer machine for ps plate1 set29Exposer machine for Stencil1 set30Exposer machine for stencil1 set31Exposer for gravure cylinder1 set32CtP machine1 set                                                                                                    | 17 | Selac                                        | 1kg        |
| 20Sand20kg21Brush5 set22Image remover5 can23Plate Cleaner5 can24Nitric Acid1 kg25Sulfuric Acid1 kg26Mesh100 meter.27Structure of gravure cylider5 set28Exposer machine for ps plate1 set29Exposer machine for Stencil1 set30Exposer machine for stencil1 set31Exposer for gravure cylinder1 set32CtP machine1 set                                                                                                    | 18 | Dragon powder                                | 1kg        |
| 21Brush5 set22Image remover5 can23Plate Cleaner5 can24Nitric Acid1 kg25Sulfuric Acid1 kg26Mesh100 meter.27Structure of gravure cylider5 set28Exposer machine for ps plate1 set29Exposer machine for Stencil1 set30Exposer machine for stencil1 set31Exposer for gravure cylinder1 set32CtP machine1 set                                                                                                    | 19 | Marvel                                       | 20kg       |
| 11111122Image remover5 can23Plate Cleaner5 can24Nitric Acid1 kg25Sulfuric Acid1 kg26Mesh100 meter.27Structure of gravure cylider5 set28Exposer machine for ps plate1 set29Exposer machine for Stencil1 set30Exposer machine for stencil1 set31Exposer for gravure cylinder1 set32CtP machine1 set                                                                                                    | 20 | Sand                                         | 20kg       |
| 23Plate Cleaner5 can24Nitric Acid1 kg25Sulfuric Acid1 kg26Mesh100 meter.27Structure of gravure cylider5 set28Exposer machine for ps plate1 set29Exposer machine for Duplo plate1 set30Exposer machine for stencil1 set31Exposer for gravure cylinder1 set32CtP machine1 set                                                                                                    | 21 | Brush                                        | 5 set      |
| 24Nitric Acid1kg25Sulfuric Acid1kg26Mesh100 meter.27Structure of gravure cylider5 set28Exposer machine for ps plate1 set29Exposer machine for Duplo plate1 set30Exposer machine for stencil1 set31Exposer for gravure cylinder1 set32CtP machine1 set                                                                                                    | 22 | Image remover                                | 5 can      |
| 25Sulfuric Acid1kg26Mesh100 meter.27Structure of gravure cylider5 set28Exposer machine for ps plate1 set29Exposer machine for Duplo plate1 set30Exposer machine for stencil1 set31Exposer for gravure cylinder1 set32CtP machine1 set                                                                                                    | 23 | Plate Cleaner                                | 5 can      |
| 26Mesh100 meter.27Structure of gravure cylider5 set28Exposer machine for ps plate1 set29Exposer machine for Duplo plate1 set30Exposer machine for stencil1 set31Exposer for gravure cylinder1 set32CtP machine1 set                                                                                                    | 24 | Nitric Acid                                  | 1kg        |
| 27Structure of gravure cylider5 set28Exposer machine for ps plate1 set29Exposer machine for Duplo plate1 set30Exposer machine for stencil1 set31Exposer for gravure cylinder1 set32CtP machine1 set                                                                                                    | 25 | Sulfuric Acid                                | 1kg        |
| 28Exposer machine for ps plate1 set29Exposer machine for Duplo plate1 set30Exposer machine for stencil1 set31Exposer for gravure cylinder1 set32CtP machine1 set                                                                                                    | 26 | Mesh                                         | 100 meter. |
| 29Exposer machine for Duplo plate1 set30Exposer machine for stencil1 set31Exposer for gravure cylinder1 set32CtP machine1 set                                                                                                    | 27 | Structure of gravure cylider                 | 5 set      |
| 30Exposer machine for stencil1 set31Exposer for gravure cylinder1 set32CtP machine1 set                                                                                                    | 28 | Exposer machine for ps plate                 | 1 set      |
| 31Exposer for gravure cylinder1 set32CtP machine1 set                                                                                                    | 29 | Exposer machine for Duplo plate              | 1 set      |
| 32   CtP machine   1 set                                                                                                    | 30 | Exposer machine for stencil                  | 1 set      |
|                                                                                                    | 31 | Exposer for gravure cylinder                 | 1 set      |
| 33   CtC machine   1 set                                                                                                    | 32 | CtP machine                                  | 1 set      |
|                                                                                                    | 33 | CtC machine                                  | 1 set      |

#### **RECOMMENDED BOOKS:**

| SI | Book Name                                         | Writer Name                      | Publisher Name & Edition |
|----|---------------------------------------------------|----------------------------------|--------------------------|
| 01 | Handbook of print media                           | Helmut Kipphan                   | Heidelberg               |
| 02 | Surface preparation                               | Mollah Mohammad Golam<br>Mostofa | BTEB                     |
| 03 | Screen Printing (Complete<br>Water Base Process.) | Robert Adam & Carol Robertson    | Thames & Hudson ltd.     |

#### **WEBSITE REFERENCES:**

| Web Link                                                                     | Remarks                                                                                                    |
|------------------------------------------------------------------------------|----------------------------------------------------------------------------------------------------|
| http://printwiki.org                                                         | Search here                                                                                                    |
| https://www.slideshare.net                                                   | Search here                                                                                                    |
| https://www.britannica.com/topic/printing-publishing/Offset-<br>plate-making | Offset plate                                                                                                    |
| https://www.britannica.com/art/engraving                                     | Gravure cylinder                                                                                                    |
| https://blog.focuslabel.com/what-are-flexographic-printing-plates            | Flexo plate                                                                                                    |
| https://mavat.ltd/wp-content/uploads/2019/10/Stencil-Making-<br>Process ndf  | Stencil                                                                                                    |
|                                                                              | http://printwiki.orghttps://www.slideshare.nethttps://www.britannica.com/topic/printing-publishing/Offset-plate-makinghttps://www.britannica.com/art/engravinghttps://blog.focuslabel.com/what-are-flexographic-printing-plates |

| Subject Code | Subject Name           | Period per | Week | Credit |
|--------------|------------------------|------------|------|--------|
| 29642        | 29642 Graphic Design-2 |            | Р    | С      |
| 29042        |                        |            | 3    | 3      |

| Rationale      | Diploma in Engineering Level students are required to acquire the knowledge and skill<br>on concept of typographical design, basic type styles and special formats, drawing<br>basic shapes, drawing advance shapes, color & gradient, save and export file, brush<br>and pattern, pathfinder & shape builder, align & distribution, output setting of<br>illustrator program. It will also give more emphasis on practical aspect rather than<br>theory in teaching learning approach. |
|----------------|----------------------------------------------------------------------------------------------------|
|                | At the end of the course the students will be able to:                                                                                                    |
|                | <ul> <li>Describe typographical design.</li> </ul>                                                                                                    |
|                | <ul> <li>State basic type styles and special formats.</li> </ul>                                                                                                    |
|                | <ul> <li>Explain drawing basic shapes.</li> </ul>                                                                                                    |
| Learning       | <ul> <li>Discuss drawing advance shapes.</li> </ul>                                                                                                    |
| Outcome        | <ul> <li>Describe color &amp; gradient.</li> </ul>                                                                                                    |
| (Theoretical)  | <ul> <li>State save and export file.</li> </ul>                                                                                                    |
| (111001011001) | <ul> <li>Describe brush and pattern.</li> </ul>                                                                                                    |
|                | <ul> <li>Describe pathfinder &amp; shape builder.</li> </ul>                                                                                                    |
|                | <ul> <li>Explain align &amp; distribution.</li> </ul>                                                                                                    |
|                | <ul> <li>Describe output setting of illustrator program.</li> </ul>                                                                                                    |
|                | At the end of the course the students will be able to                                                                                                    |
|                | <ul> <li>Install illustrator software &amp; identify the interface</li> </ul>                                                                                                    |
|                | <ul> <li>Design voucher</li> </ul>                                                                                                    |
| Loorning       | <ul> <li>Design id card</li> </ul>                                                                                                    |
| Learning       | <ul> <li>Create logo</li> </ul>                                                                                                    |
| Outcome        | <ul> <li>Create invitation card</li> </ul>                                                                                                    |
| (Practical)    | Create book cover                                                                                                    |
|                | <ul> <li>Design inner pages</li> </ul>                                                                                                    |
|                | <ul> <li>Design three folded brochure</li> <li>Design hasflat</li> </ul>                                                                                                    |
|                | <ul> <li>Design leaflet</li> <li>Design postor</li> </ul>                                                                                                    |
|                | <ul> <li>Design poster</li> </ul>                                                                                                    |

## **Detailed Syllabus (Theory)**

|      | The star with a start of the                                                           | Class     | Final |
|------|----------------------------------------------------------------------------------------|-----------|-------|
| Unit | Topics with contents                                                                   | (1Period) | Marks |
| 1.   | TYPOGRAPHICAL DESIGN (ILLUSTRATOR PROGRAM CS6/CC)                                      |           |       |
|      | 1.1 Define typographical design.                                                       |           |       |
|      | 1.2 Classify character.                                                                |           |       |
|      | 1.3 Describe different type alignment.                                                 |           |       |
|      | 1.4 Discuss different type case.                                                       | 3         | 6     |
|      | 1.5 Explain the paragraph indent.                                                      |           |       |
|      | 1.6 Explain different tab setting.                                                     |           |       |
|      | 1.7 Discuss the procedure to collect various fonts from                                |           |       |
|      | www.dafont.com.                                                                        |           |       |
| 2.   | BASIC TYPE STYLES AND SPECIAL FORMATS OF ILLUSTRATOR                                   |           |       |
|      | PROGRAM                                                                                |           |       |
|      | 2.1 Define type style and special formats.                                             |           |       |
|      | 2.2 Explain shadow, outline, 2D, 3D, superscript, subscript and                        |           |       |
|      | emboss                                                                                 |           |       |
|      | of type style.                                                                         |           |       |
|      | 2.2 Explain texture & color, drop cap and reverse type.                                | 3         | 8     |
|      | 2.3 Define the display type.                                                           | C         |       |
|      | 2.4 Explain the uses of threaded type.                                                 |           |       |
|      | 2.5 Explain the uses of Link type.                                                     |           |       |
|      | 2.6 Define the text wrapping.                                                          |           |       |
|      | 2.7 Define true type & post script font.                                               |           |       |
|      | 2.8 Describe Bijoy Unicode font.                                                       |           |       |
|      | 2.9 Describe Avro Unicode font.                                                        |           |       |
| 3    | DRAWING BASIC SHAPES USING ILLUSTRATOR PROGRAM                                         |           |       |
|      | 3.1 Discuss various shapes of Illustrator program.                                     |           |       |
|      | 3.2 Discuss the constrain proportions of shape.                                        | 2         | 6     |
|      | 3.3 Explain the resizing & rotating shapes.                                            | 3         | 0     |
|      | 3.4 Discuss the clipping mask for shape.                                               |           |       |
|      | <ul><li>3.5 Define line segment tools.</li><li>3.6 Discuss the scale tool.</li></ul>   |           |       |
| 4    | DRAWING ADVANCE SHAPES USING ILLUSTRATOR PROGRAM                                       |           |       |
| 4    | 4.1 Discuss the drawing with pen tool.                                                 |           |       |
|      | 4.1 Discuss the adjusting with peril tool.<br>4.2 Discuss the adjusting path segments. | 3         | 4     |
|      | 4.3 Explain the various shapes using pen tool.                                         | 5         | 4     |
|      | 4.4 Discuss the drawing spirals, symbols, grids and guide.                             |           |       |
| 5    | COLOR & GRADIENT OF ILLUSTRATOR PROGRAM                                                |           |       |
| J    | 5.1 Define Color.                                                                      |           |       |
|      | 5.2 Discuss the fill, stroke & gradient Color.                                         |           |       |
|      | 5.3 Explain the spot, pantone and process color.                                       |           |       |
|      | 5.4 Explain the color mixing.                                                          | 3         | 6     |
|      | 5.5 Explain the swatches palette.                                                      |           | v     |
|      | 5.6 Discuss swatch libraries.                                                          |           |       |
|      | 5.7 Describe color picker.                                                             |           |       |
|      | 5.8 Discuss black overprint.                                                           |           |       |

| 6  | SAVE AND EXPORT FILE OF ILLUSTRATOR PROGRAM                   |    |    |
|----|---------------------------------------------------------------|----|----|
|    | 6.1 Explain save and export.                                  |    |    |
|    | 6.2 Discuss printing file format.                             |    |    |
|    | 6.3 Explain PDF file setting.                                 | 3  | 6  |
|    | 6.4 Discuss the file extension.                               |    |    |
|    | 6.5 State the missing file extension.                         |    |    |
|    | 6.6 Discuss the exporting image /Object in other program.     |    |    |
| 7  | BRUSH AND PATTERN OF ILLUSTRATOR PROGRAM                      |    |    |
|    | 7.1 Discuss the brush.                                        |    |    |
|    | 7.2 Discuss calligraphy brush.                                |    |    |
|    | 7.3 Explain border pattern.                                   | 3  | 6  |
|    | 7.4 Discuss the applying pattern brush.                       |    |    |
|    | 7.5 Discuss the brush libraries.                              |    |    |
|    | 7.6 Explain art brush effect in text.                         |    |    |
| 8  | PATHFINDER & SHAPE BUILDER OF ILLUSTRATOR PROGRAM             |    |    |
|    | 8.1 Describe pathfinder option.                               |    |    |
|    | 8.2 Discuss shape modes option.                               | 3  | 6  |
|    | 8.3 Explain expand.                                           | 5  | 0  |
|    | 8.4 Discuss compound shape.                                   |    |    |
|    | 8.5 Discuss shape builder option.                             |    |    |
| 9  | ALIGN & DISTRIBUTION OF ILLUSTRATOR PROGRAM                   |    |    |
|    | 9.1 Describe alignment options.                               |    |    |
|    | 9.2 Describe distribution options.                            | 3  | 4  |
|    | 9.3 Discuss distribution spacing option.                      |    |    |
|    | 9.4 State align to.                                           |    |    |
| 10 | OUTPUT SETTING OF ILLUSTRATOR PROGRAM                         |    |    |
|    | 10.1 Discuss the various paper sizes.                         |    |    |
|    | 10.2 Discuss plate size.                                      |    |    |
|    | 10.3 Explain machine size.                                    |    |    |
|    | 10.4 Explain cutting, registration, gripper and folding mark. | E  | 8  |
|    | 10.5 Discuss the color separation preview.                    | 5  | 0  |
|    | 10.6 Describe the overprint preview.                          |    |    |
|    | 10.7 Discuss RIP.                                             |    |    |
|    | 10.8 State RGB to CMYK conversion process.                    |    |    |
|    | 10.9 Explain create outline & expand.                         |    |    |
|    | Total                                                         | 32 | 60 |

## Detailed Syllabus (Practical)

| SI. | Experiment name with procedure                                                                                                    | Class<br>(3 Period) | Continuous<br>Marks |
|-----|----------------------------------------------------------------------------------------------------|---------------------|---------------------|
| 1   | INSTALL ILLUSTRATOR SOFTWARE & IDENTIFY THE<br>INTERFACE                                                                                                    |                     |                     |
|     | <ul> <li>1.1 Follow Occupational Safety &amp; Health (OSH) practices.</li> <li>1.2 Install illustrator software.</li> <li>1.3 Identify software interface.</li> <li>1.4 Clean &amp; store tools &amp; equipment.</li> <li>1.5 Maintain the record of perform task.</li> </ul> | 1                   | 2                   |

| 2 | DESIGN VOUCHER                                           |   |   |
|---|----------------------------------------------------------|---|---|
| 2 | 2.1 Follow Occupational Safety & Health (OSH) practices. |   |   |
|   | 2.2 Open software & setup document.                      |   |   |
|   | 2.3 Create layout & drawing.                             |   |   |
|   | 2.4 Add text.                                            |   | - |
|   | 2.5 Follow design principles.                            | 2 | 3 |
|   | 2.6 Follow specification & sample copy.                  |   |   |
|   | 2.7 Save in appropriate file format.                     |   |   |
|   | 2.8 Clean & store tools & equipment.                     |   |   |
|   | 2.9 Maintain the record of perform task.                 |   |   |
| 3 | DESIGN ID CARD                                           |   |   |
|   | 3.1 Follow Occupational Safety & Health (OSH) practices. |   |   |
|   | 3.2 Open software & setup document.                      |   |   |
|   | 3.3 Create layout & drawing.                             |   |   |
|   | 3.4 Add text, image, signature & color.                  |   | _ |
|   | 3.5 Follow design principles.                            | 2 | 2 |
|   | 3.6 Follow specification & sample copy.                  |   |   |
|   | 3.7 Save in appropriate file format.                     |   |   |
|   | 3.8 Clean & store tools & equipment.                     |   |   |
|   | 3.9 Maintain the record of perform task.                 |   |   |
| 4 | CREATE LOGO                                              |   |   |
|   | 4.1 Follow Occupational Safety & Health (OSH) practices  |   |   |
|   | 4.2 Open software & setup document.                      |   |   |
|   | 4.3 Create layout & drawing.                             |   |   |
|   | 4.4 Add line, shapes, illustration, text & color.        |   | _ |
|   | 4.5 Follow design principles.                            | 1 | 2 |
|   | 4.6 Follow specification & sample copy.                  |   |   |
|   | 4.7 Save in appropriate file format.                     |   |   |
|   | 4.8 Clean & store tools & equipment.                     |   |   |
|   | 4.9 Maintain the record of perform task.                 |   |   |
| 5 | CREATE INVITATION CARD                                   |   |   |
|   | 5.1 Follow Occupational Safety & Health (OSH) practices. |   |   |
|   | 5.2 Open software & setup document.                      |   |   |
|   | 5.3 Create layout & drawing.                             |   |   |
|   | 5.4 Add text, image, logo, shapes & color.               | 2 | 2 |
|   | 5.5 Follow design principles.                            | 2 | 3 |
|   | 5.6 Follow specification & sample copy.                  |   |   |
|   | 5.7 Save in appropriate file format.                     |   |   |
|   | 5.8 Clean & store tools & equipment.                     |   |   |
|   | 5.9 Maintain the record of perform task.                 |   |   |
| 6 | CREATE BOOK COVER                                        |   |   |
|   | 6.1 Follow Occupational Safety & Health (OSH) practices. |   |   |
|   | 6.2 Open software & setup document.                      |   |   |
|   | 6.3 Create layout & drawing.                             |   |   |
|   | 6.4 Add text, image, logo, illustration, shapes & color. | 2 | 3 |
|   | 6.5 Follow design principles.                            |   |   |
|   |                                                          |   |   |
| 1 | 6.6 Follow specification & sample copy.                  |   |   |
|   | 6.7 Save in appropriate file format.                     |   |   |

| 1  | 6.9 Maintain the record of perform task.                                           |   |   |
|----|------------------------------------------------------------------------------------|---|---|
| 7  | DESIGN INNER PAGES                                                                 |   |   |
|    | 7.1 Follow Occupational Safety & Health (OSH) practices.                           |   |   |
|    | 7.2 Open software & setup document.                                                |   |   |
|    | 7.3 Create layout & drawing.                                                       |   |   |
|    | 7.4 Add text, image, logo, illustration, shapes & color.                           |   |   |
|    | 7.5 Maintain margin & setup page number.                                           | 1 | 2 |
|    | 7.6 Follow design principles.                                                      |   |   |
|    | 7.7 Follow specification & sample copy.                                            |   |   |
|    | 7.8 Save in appropriate file format.                                               |   |   |
|    | 7.9 Clean & store tools & equipment.                                               |   |   |
|    | 7.10 Maintain the record of perform task.                                          |   |   |
| 8  | DESIGN THREE FOLDED BROCHURE                                                       |   |   |
|    | 8.1 Follow Occupational Safety & Health (OSH) practices.                           |   |   |
|    | 8.2 Open software & setup document.                                                |   |   |
|    | 8.3 Create layout & drawing.                                                       |   |   |
|    | 8.4 Add text, text wrap, image, logo, illustration, shapes                         |   |   |
|    | & color.                                                                           | 2 | 2 |
|    | 8.5 Maintain margin & column.                                                      | 2 | 2 |
|    | 8.6 Follow design principles.                                                      |   |   |
|    | 8.7 Follow specification & sample copy.                                            |   |   |
|    | 8.8 Save in appropriate file format.                                               |   |   |
|    | 8.9 Clean & store tools & equipment.                                               |   |   |
|    | 8.10 Maintain the record of perform task.                                          |   |   |
| 9  | DESIGN LEAFLET                                                                     |   |   |
|    | 9.1 Follow Occupational Safety & Health (OSH) practices.                           |   |   |
|    | 9.2 Open software & setup document.                                                |   |   |
|    | 9.3 Create layout & drawing.                                                       |   |   |
|    | 9.4 Add text, text wrap, image, logo, illustration, shapes                         |   |   |
|    | & color.                                                                           | 1 | 3 |
|    | 9.5 Follow design principles.                                                      |   |   |
|    | 9.6 Follow specification & sample copy.                                            |   |   |
|    | 9.7 Save in appropriate file format.                                               |   |   |
|    | 9.8 Clean & store tools & equipment.                                               |   |   |
|    | 9.9 Maintain the record of perform task.                                           |   |   |
| 10 | DESIGN POSTER                                                                      |   |   |
| -  | 10.1 Follow Occupational Safety & Health (OSH)                                     |   |   |
|    | practices.                                                                         |   |   |
|    | 10.2 Open software & setup document.                                               |   |   |
|    | 10.3 Create layout & drawing.                                                      |   |   |
|    | 10.4 Add text, image, logo, illustration, shapes & color.                          | 2 | 3 |
|    | 10.5 Follow design principles.                                                     |   |   |
|    | 10.6 Follow specification & sample copy.                                           |   |   |
|    | 10.7 Save in appropriate file format.                                              |   |   |
|    |                                                                                    |   | 1 |
|    | 10.8 Clean & store tools & equipment.                                              |   |   |
|    | 10.8 Clean & store tools & equipment.<br>10.9 Maintain the record of perform task. |   |   |

## Necessary Resources (Tools, equipment's and Machinery):

| SI | Item Name      | Quantity |
|----|----------------|----------|
| 01 | Computer       | 25 no's  |
| 02 | Scanner        | 1 no's   |
| 03 | Digital Camera | 1 no's   |
| 04 | Printer        | 1 no's   |

#### **Recommended Software:**

| SI | Name              | Quantity     |
|----|-------------------|--------------|
| 01 | Adobe Illustrator | As Necessary |
| 02 | Adobe Acrobat     | As Necessary |
| 03 | Віјоу             | As Necessary |
| 04 | Avro              | As Necessary |

#### **Recommended Books:**

| SI | Book Name              | Writer Name       | Publisher Name & Edition |
|----|------------------------|-------------------|--------------------------|
| 01 | Adobe Illustrator      | Bappi Ashraf      | Gankosh Publication      |
| 02 | Basic Graphic Design-1 | Md. Arifur Rahman | Saba Publication (2019)  |
| 03 | Adobe Manual           |                   | Adobe Inc.               |

### Website References:

| SI | Web Link                                        | Remarks |
|----|-------------------------------------------------|---------|
| 01 | https://www.adobe.com/products/illustrator.html |         |
| 02 | https://en.wikipedia.org/wiki/Adobe_Illustrator |         |

| Subject Code                  | Subject Name            | Period per Week |   | Credit |
|-------------------------------|-------------------------|-----------------|---|--------|
| 29643                         | Video and Sound Editing | Т Р             | С |        |
| 29643 Video and Sound Editing |                         | 2               | 3 | 3      |

| Rationale     | Diploma in Engineering Level students are required to acquire the knowledge and                                                                 |  |  |  |
|---------------|----------------------------------------------------------------------------------------------------|--|--|--|
|               | skill on concept of basic video editing, workspace of video editing software,                                                                   |  |  |  |
|               | sequencing and real time editing, motion using still image & video, audio, video                                                                |  |  |  |
|               | effect & transition, color theory & color balance in effect control, title & caption                                                            |  |  |  |
|               | with alpha, sound technology, sound taking, rendering process. Have been given                                                                  |  |  |  |
|               | more emphasis on practical aspect rather than theory in teaching learning                                                                       |  |  |  |
|               |                                                                                                    |  |  |  |
|               | approach.                                                                                                    |  |  |  |
| Learning      | At the end of the course the students will be able to:                                                                                          |  |  |  |
| Outcome       | <ul> <li>Describe basic video editing.</li> </ul>                                                                                               |  |  |  |
| (Theoretical) | <ul> <li>Introducing workspace of video editing software.</li> </ul>                                                                            |  |  |  |
| <b>(</b>      | <ul> <li>Explain sequencing and real time editing.</li> </ul>                                                                                   |  |  |  |
|               | <ul> <li>Discuss motion using still image &amp; video.</li> </ul>                                                                               |  |  |  |
|               | <ul> <li>Describe audio, video effect &amp; transition.</li> </ul>                                                                              |  |  |  |
|               | <ul> <li>State color theory &amp; color balance in effect control.</li> </ul>                                                                   |  |  |  |
|               | <ul> <li>Describe title &amp; caption with alpha.</li> </ul>                                                                                    |  |  |  |
|               | <ul> <li>Describe sound technology.</li> </ul>                                                                                                  |  |  |  |
|               | <ul> <li>Explain sound taking.</li> </ul>                                                                                                    |  |  |  |
|               | <ul> <li>Describe rendering process.</li> </ul>                                                                                                 |  |  |  |
| Learning      | At the end of the course the students will be able to                                                                                           |  |  |  |
| Outcome       | <ul> <li>Install video editing software &amp; identify the Interface.</li> </ul>                                                                |  |  |  |
| (Practical)   | <ul> <li>Prepare a project settings and import video, Audio and GFX.</li> </ul>                                                                 |  |  |  |
| (Flactical)   | <ul> <li>Edit video clip in time line with real time editing.</li> </ul>                                                                        |  |  |  |
|               | <ul> <li>Create motion using still Image &amp; Video.</li> </ul>                                                                                |  |  |  |
|               | <ul> <li>Apply audio, video effect &amp; transition.</li> </ul>                                                                                 |  |  |  |
|               | <ul> <li>Apply color theory &amp; color balance in effect control window.</li> </ul>                                                            |  |  |  |
|               | <ul> <li>Making title &amp; caption with alpha.</li> <li>Angle sound to show a surger a provident with surgical size.</li> </ul>                |  |  |  |
|               | <ul> <li>Apply sound technology &amp; prepare a project with audio clip.</li> <li>Derform cound taking voice over using in timeline.</li> </ul> |  |  |  |
|               | <ul> <li>Perform sound taking, voice over using in timeline.</li> <li>Perform rendering process &amp; output in different format.</li> </ul>    |  |  |  |
| l             |                                                                                                    |  |  |  |

## **Detailed Syllabus (Theory)**

| Unit | Topics with contents                                            | Class      | Final |
|------|-----------------------------------------------------------------|------------|-------|
|      |                                                                 | (1Period ) | Marks |
| 1.   | BASIC OF VIDEO EDITING                                          |            |       |
|      | 1.1 Define video & video editing.                               |            |       |
|      | 1.2 Describe the history of video editing.                      | 3          | 8     |
|      | 1.3 Discuss various types of video editing.                     | 5          | 0     |
|      | 1.4 Mention the field of application for video editing.         |            |       |
|      | 1.5 List hardware and software used in video editing.           |            |       |
| 2.   | WORKSPACE OF VIDEO EDITING SOFTWARE                             |            |       |
|      | 2.1 Define project setting.                                     |            |       |
|      | 2.2 Describe various windows in workspace.                      |            |       |
|      | 2.3 Mention the various tools in tool box.                      | 3          | 8     |
|      | 2.4 Describe the process of importing audio, video clips & GFX. |            |       |
|      | 2.5 Mention the keyboard shortcuts customizing process.         |            |       |
| 3    | SEQUENCING AND REAL TIME EDITING                                |            |       |
|      | 3.1 Define sequencing.                                          |            |       |
|      | 3.2 Define real time editing.                                   | 3          | 4     |
|      | 3.3 Describe the process of adding video clips in the timeline. |            |       |
|      | 3.4 Mention trimming process.                                   |            |       |
| 4    | MOTION USING STILL IMAGE & VIDEO                                |            |       |
|      | 4.1 Define Motion.                                              |            |       |
|      | 4.2 Define key frame.                                           | 3          | 4     |
|      | 4.3 Discuss the Motion parameter.                               |            |       |
| 5    | AUDIO, VIDEO EFFECT & TRANSITION                                |            |       |
|      | 5.1 Define effect & transition.                                 |            |       |
|      | 5.2 List effects & transitions.                                 | 3          | 6     |
|      | 5.3 Describe making Chroma.                                     |            |       |
|      | 5.4 Explain making preset using template.                       |            |       |
| 6    | COLOR THEORY & COLOR BALANCE IN EFFECT CONTROL                  |            |       |
|      | 6.1 Define Color theory.                                        |            |       |
|      | 6.2 Mention color correction using video effect.                |            |       |
|      | 6.3 Define color balance.                                       | 4          | 8     |
|      | 6.4 Describe white level & black level.                         |            |       |
|      | 6.5 List various color effect.                                  |            |       |
|      |                                                                 |            |       |

| 7  | TITLE & CAPTION WITH ALPHA                            |    |     |
|----|-------------------------------------------------------|----|-----|
|    | 7.1 Define title.                                     |    |     |
|    | 7.2 Describe alpha.                                   |    | c l |
|    | 7.3 Explain various option of title window.           | 4  | 6   |
|    | 7.4. Distinguish between crawl and scroll.            |    |     |
|    | 7.5 Describe animated title.                          |    |     |
| 8  | SOUND TECHNOLOGY                                      |    |     |
|    | 8.1 Define Sample rate.                               |    |     |
|    | 8.2 Explain DB.                                       | 3  | 6   |
|    | 8.3 Discus about proper balance of sound.             |    |     |
|    | 8.4 Differentiate between analogue and digital sound. |    |     |
| 9  | SOUND TAKING                                          |    |     |
|    | 9.1 Define Microphone.                                |    |     |
|    | 9.2 Compare among different microphone.               | 3  | 4   |
|    | 9.3 Describe audio mixer & other devices.             |    |     |
|    | 9.4 Define acoustic of sound proof.                   |    |     |
| 10 | RENDERING PROCESS                                     |    |     |
|    | 10.1 Define render.                                   |    |     |
|    | 10.2 Explain video & audio file formats.              |    | C   |
|    | 10.3 Define compression.                              | 3  | 6   |
|    | 10.4 Describe proper file extension.                  |    |     |
|    | 10.5 Explain necessities to convert video file.       |    |     |
|    | Total                                                 | 32 | 60  |

## **Detailed Syllabus (Practical)**

| SI. | Experiment name with procedure                                                                                                    | Class      | Continuous |
|-----|----------------------------------------------------------------------------------------------------|------------|------------|
|     |                                                                                                    | (3 Period) | Marks      |
| 1   | INSTALL VIDEO EDITING SOFTWARE & IDENTIFY THE<br>INTERFACE                                                                                                    |            |            |
|     | <ul><li>1.1 Follow Occupational Safety &amp; Health (OSH) practices.</li><li>1.2 Install video editing software.</li><li>1.3 Identify the interface.</li></ul>                                                                                             | 1          | 2          |
|     | <ul><li>1.4 Clean &amp; store tools &amp; equipment.</li><li>1.5 Maintain the record of perform task.</li></ul>                                                                                                    |            |            |
| 2   | <ul> <li>PREPARE A PROJECT SETTINGS AND IMPORT VIDEO, AUDIO</li> <li>AND GFX</li> <li>2.1 Follow Occupational Safety &amp; Health (OSH) practices.</li> <li>2.2 Prepare project settings.</li> <li>2.3 Import Video.</li> <li>2.4 Import Audio.</li> </ul> | 2          | 3          |

|   | 2.5 Import GFX.                                          |    |          |
|---|----------------------------------------------------------|----|----------|
|   | 2.6 Clean & store tools & equipment.                     |    |          |
|   | 2.7 Maintain the record of perform task.                 |    |          |
| 3 | EDIT VIDEO CLIP IN TIME LINE WITH REAL TIME EDITING      |    |          |
| 5 | 3.1 Follow Occupational Safety & Health (OSH) practices. |    |          |
|   | 3.2 Edit video clip in time line with real time editing. |    |          |
|   |                                                          | 2  | 2        |
|   | 3.3 Preview video clip.                                  |    |          |
|   | 3.4 Clean & store tools & equipment.                     |    |          |
|   | 3.5 Maintain the record of perform task.                 |    |          |
| 4 | CREATE MOTION USING STILL IMAGE & VIDEO                  |    |          |
|   | 4.1 Follow Occupational Safety & Health (OSH) practices  |    |          |
|   | 4.2 Identify the motion window.                          |    |          |
|   | 4.3 Add key frame.                                       | 1  | 2        |
|   | 4.4 Edit key frame.                                      |    |          |
|   | 4.5 Preview the motion.                                  |    |          |
|   | 4.6 Clean & store tools & equipment.                     |    |          |
|   | 4.7 Maintain the record of perform task.                 |    |          |
| 5 | APPLY AUDIO, VIDEO EFFECT & TRANSITION                   |    |          |
|   | 5.1 Follow Occupational Safety & Health (OSH) practices. |    |          |
|   | 5.2 Apply Audio, Video effects.                          |    |          |
|   | 5.3 Apply Audio, Video Transition.                       | 2  | 3        |
|   | 5.4 Edit Audio, Video effects.                           | 2  | 5        |
|   | 5.5 Edit Audio, Video Transition.                        |    |          |
|   | 5.6 Clean & store tools & equipment.                     |    |          |
|   | 5.7 Maintain the record of perform task.                 |    |          |
| 6 | APPLY COLOR THEORY & COLOR BALANCE IN EFFECT             |    |          |
|   | CONTROL                                                  |    |          |
|   | 6.1 Follow Occupational Safety & Health (OSH) practices. |    |          |
|   | 6.2 Apply Color theory.                                  | 2  | 2        |
|   | 6.3 Apply Color Balance.                                 | 2  | 3        |
|   | 6.4 Customize color effects.                             |    |          |
|   | 6.5 Clean & store tools & equipment.                     |    |          |
|   | 6.6 Maintain the record of perform task.                 |    |          |
| 7 | MAKING TITLE & CAPTION WITH ALPHA                        |    |          |
| - | 7.1 Follow Occupational Safety & Health (OSH) practices. |    |          |
|   | 7.2 Create Title.                                        |    |          |
|   | 7.3 Type content.                                        |    |          |
|   | 7.4 Add Title in timeline.                               | 1  | 2        |
|   | 7.5 Edit Title.                                          | _  | _        |
|   | 7.6 Animate Title using motion & transition.             |    |          |
|   | 7.7 Clean & store tools & equipment.                     |    |          |
|   | 7.8 Maintain the record of perform task.                 |    |          |
| 8 | APPLY SOUND TECHNOLOGY & PREPARE A PROJECT WITH          |    | <u> </u> |
| 0 | AUDIO CLIP                                               |    |          |
|   | 8.1 Follow Occupational Safety & Health (OSH) practices. |    |          |
|   | 8.2 Install audio editing software.                      |    |          |
|   | 8.3 Identify the interface.                              |    |          |
|   | 8.4 Add Audio in timeline.                               | 2  | 2        |
|   |                                                          | ۷. | ۷        |
|   | 8.5 Use effects according to parameter.                  |    |          |
|   | 8.6 Audio correction using waveform.                     |    |          |
|   | 8.7 Clean & store tools & equipment.                     |    |          |
|   | 8.8 Maintain the record of perform task.                 |    |          |
|   |                                                          |    |          |

| 9  | PERFORM SOUND TAKING, VOICE OVER USING IN TIMELINE        |    |    |
|----|-----------------------------------------------------------|----|----|
|    | 9.1 Follow Occupational Safety & Health (OSH) practices.  |    |    |
|    | 9.2 Input Audio from different source.                    | 1  | 3  |
|    | 9.3 Record voice in timeline.                             | ±  | 5  |
|    | 9.4 Clean & store tools & equipment.                      |    |    |
|    | 9.5 Maintain the record of perform task.                  |    |    |
| 10 | PERFORM RENDERING PROCESS & OUTPUT IN DIFFERENT           |    |    |
|    | FORMAT                                                    |    |    |
|    | 10.1 Follow Occupational Safety & Health (OSH) practices. |    |    |
|    | 10.2 Identify the different video & audio file format.    | 2  | 3  |
|    | 10.3 Export Video as per requirement.                     |    |    |
|    | 10.4 Clean & store tools & equipment.                     |    |    |
|    | 10.5 Maintain the record of perform task.                 |    |    |
|    | Total                                                     | 16 | 25 |

## Necessary Resources (Tools, equipment's and Machinery):

| SI | Item Name              | Quantity |
|----|------------------------|----------|
| 01 | Computer               | 25 no's  |
| 02 | Video Capture card     | 25 no's  |
| 03 | Video Preview Monitor  | 25 no's  |
| 04 | Audio Capture card     | 25 no's  |
| 05 | Headphone & Microphone | 25 no's  |
| 06 | Audio Mixer            | 25 no's  |

### **Recommended Software:**

| SI | Name              | Quantity     |
|----|-------------------|--------------|
| 01 | Adobe Premier Pro | As Necessary |
| 02 | Adobe Audition    | As Necessary |

## Recommended Books:

| SI | Book Name                         | Writer Name     | Publisher Name & Edition |
|----|-----------------------------------|-----------------|--------------------------|
| 01 | Digital Video Editing Fundamental | Wallace Jackson | Apress (April, 2016)     |
| 02 | Adobe Manual                      |                 | Adobe Inc.               |
| 03 | Digital Audio Technology          | Jam Maes        | Routledge (August, 2013) |

#### Website References:

| SI | Web Link                                                        | Remarks |
|----|-----------------------------------------------------------------|---------|
| 01 | https://en.wikipedia.org/wiki/Video_editing                     |         |
| 02 | https://www.academia.edu/9640026/6_Digital_Audio_Tec<br>hnology |         |